# UK ID ISSUER SPECIFICATIONS

V1.5

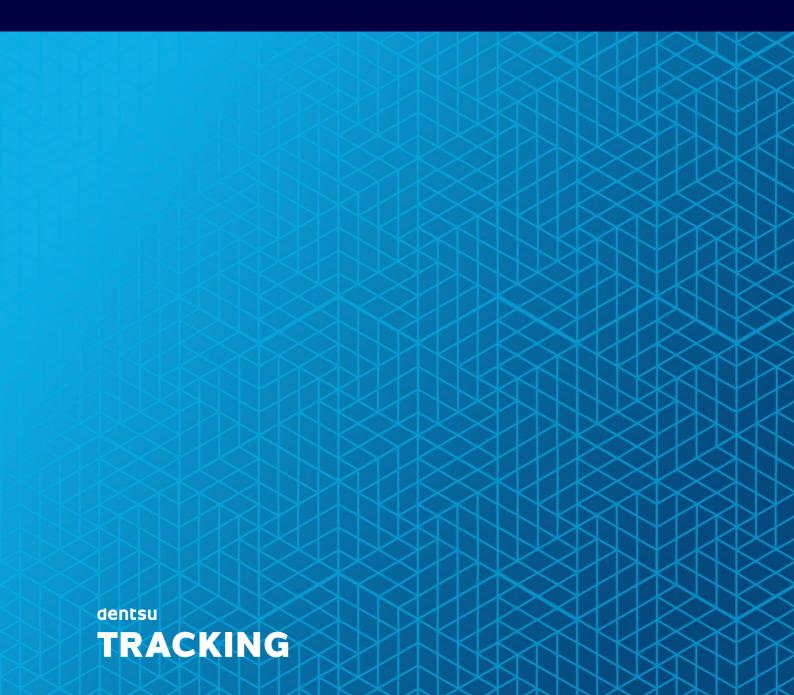

# Summary of changes

| Date       | Version | Done by         | Comment                                                                                                    |
|------------|---------|-----------------|----------------------------------------------------------------------------------------------------|
| 18.03.2022 |         | Dentsu Tracking | Draft, circulated for stakeholder feedback                                                                                                    |
| 25.04.2022 | 1.0     | Dentsu Tracking | Release                                                                                                    |
| 03.05.2022 | 1.1     | Dentsu Tracking | Updated the token URL to reflect<br>the correct one for Preproduction<br>and Production UK ID Issuer.                                                                                                    |
| 19.12.2022 | 1.2     | Dentsu Tracking | Updated the grace period date changes as specified by HMRC                                                                                                    |
| 26.06.2023 |         | Dentsu Tracking | Draft of the updated version regarding grace periods and validation status.                                                                                                    |
| 21.09.2023 | 1.3     | Dentsu Tracking | Format consolidation, updates regarding VAT/TIN validations                                                                                                    |
| 22.09.2023 | 1.4     | Dentsu Tracking | Publishing of the new version                                                                                                    |
| 30.10.2023 | 1.5     | Dentsu Tracking | Added the necessary changes to<br>maintain compatibility for NI with<br>EU Router v2.0. Messages<br>affected:                                                                                                    |
|            |         |                 | <ul> <li>Register Machine (RMA)</li> <li>Get Machine (GMA)</li> <li>Correct Machine (CMA)</li> <li>Create Unit Order (CUO)</li> <li>Get Order (GOR)</li> <li>Get generated codes by<br/>Order ID (GCJ)</li> </ul> |
|            |         |                 | The changes are highlighted in yellow in the respective message.                                                                                                    |
|            |         |                 | Added point 11.7.4 about the format of downloaded codes by CSV                                                                                                    |

| Publication |         |                    |  |
|-------------|---------|--------------------|--|
| Date        | Version | Submitted to       |  |
| 25.04.2022  | 1.0     | Publicly available |  |
| 03.05.2022  | 1.1     | Publicly available |  |
| 20.12.2022  | 1.2     | Publicly available |  |
| 21.09.2023  | 1.3     | Publicly available |  |

### dentsu TRACKING

| 22.09.2023 | 1.4 | Publicly available |
|------------|-----|--------------------|
| 30.10.2023 | 1.5 | Publicly available |

### Table of contents

| 1 | INTE                                                                                                    | INTRODUCTION                                                                                                    |                                                                                                    |  |
|---|----------------------------------------------------------------------------------------------------|----------------------------------------------------------------------------------------------------|----------------------------------------------------------------------------------------------------|--|
|   | 1.1                                                                                                    | DEFINITIONS AND ABBREVIATIONS                                                                                                    | 5                                                                                                    |  |
| 2 | svs                                                                                                    |                                                                                                    | 7                                                                                                    |  |
| 2 |                                                                                                    |                                                                                                    |                                                                                                    |  |
|   | 2.1                                                                                                    | KEY DESIGN PRINCIPLES                                                                                                    |                                                                                                    |  |
|   | 2.2                                                                                                    | UK TRACK AND TRACE SYSTEM                                                                                                    |                                                                                                    |  |
|   | 2.2. <u>1</u><br>2.2.1                                                                                                    |                                                                                                    |                                                                                                    |  |
|   | 2.2.3                                                                                                    |                                                                                                    |                                                                                                    |  |
| _ |                                                                                                    | BOARDING PROCESS                                                                                                    |                                                                                                    |  |
| 3 |                                                                                                    |                                                                                                    |                                                                                                    |  |
| 4 | SUP                                                                                                    | PORT PROCESS                                                                                                    | .19                                                                                                    |  |
| 5 | COD                                                                                                    | E ORDERING MODALITIES                                                                                                    | . 20                                                                                                    |  |
|   | 5.1                                                                                                    | BILLING MODALITIES FOR UI CODE ORDERS                                                                                                    | . 20                                                                                                    |  |
|   | 5.2                                                                                                    | TERMS AND CONDITIONS                                                                                                    | . 21                                                                                                    |  |
|   | 5.3                                                                                                    | SLA                                                                                                    |                                                                                                    |  |
|   | 5.3.1                                                                                                    | ,                                                                                                    |                                                                                                    |  |
|   | 5.3.2                                                                                                    |                                                                                                    |                                                                                                    |  |
|   | 5.3.3                                                                                                    | 3 General availability of services                                                                                                    | 22                                                                                                    |  |
| 6 | FOR                                                                                                    | MAT OF UI CODES                                                                                                    | .23                                                                                                    |  |
|   | 6.1                                                                                                    | ISSUING AGENCY CODE / COMPANY NUMBER (ISO 15459-2)                                                                                                    | 23                                                                                                    |  |
|   | 6.2                                                                                                    | STRUCTURE OF IDENTIFIER CODES                                                                                                    |                                                                                                    |  |
|   | 6.3                                                                                                    | UNIT LEVEL UNIQUE IDENTIFIERS                                                                                                    | . 23                                                                                                    |  |
|   | 6.4                                                                                                    | Aggregated level unique identifiers                                                                                                    | . 25                                                                                                    |  |
|   |                                                                                                    |                                                                                                    |                                                                                                    |  |
| 7 | CLA                                                                                                    | RIFICATION ON STRUCTURE OF UNIT-LEVEL UNIQUE IDENTIFIERS                                                                                                    | .26                                                                                                    |  |
| 7 |                                                                                                    | RIFICATION ON STRUCTURE OF UNIT-LEVEL UNIQUE IDENTIFIERS                                                                                                    |                                                                                                    |  |
| 7 | 7.1                                                                                                    | CLARIFICATION ON STRUCTURE OF UNIT-LEVEL UNIQUE IDENTIFIERS (AFTER ENCODING INTO A DATA CARRIER)                                                                                                    | . 26                                                                                                    |  |
| 7 | 7.1<br><i>7.1</i> .:                                                                                                    | CLARIFICATION ON STRUCTURE OF UNIT-LEVEL UNIQUE IDENTIFIERS (AFTER ENCODING INTO A DATA CARRIER)         1       Encoding of unit level UIs (upIU)                                                                                                    | 26<br>27                                                                                                    |  |
| 7 | 7.1                                                                                                    | Clarification on Structure of unit-level unique identifiers (after encoding into a data carrier)<br><i>Encoding of unit level UIs (upIU)</i><br>Clarification on Structure of aggregated-level unique identifiers (after encoding into a data carrier).                                                                                                    | 26<br>27<br>28                                                                                                    |  |
| 7 | 7.1<br><i>7.1.:</i><br>7.2                                                                                                    | CLARIFICATION ON STRUCTURE OF UNIT-LEVEL UNIQUE IDENTIFIERS (AFTER ENCODING INTO A DATA CARRIER)                                                                                                    | 26<br>27<br>28<br>28                                                                                                    |  |
| 7 | 7.1<br><i>7.1.:</i><br>7.2<br><i>7.2.:</i>                                                                                      | CLARIFICATION ON STRUCTURE OF UNIT-LEVEL UNIQUE IDENTIFIERS (AFTER ENCODING INTO A DATA CARRIER)                                                                                                    | 26<br>27<br>28<br>28<br>28<br>28                                                                                                    |  |
| 7 | 7.1<br>7.1.<br>7.2<br>7.2.<br>7.2.                                                                                              | CLARIFICATION ON STRUCTURE OF UNIT-LEVEL UNIQUE IDENTIFIERS (AFTER ENCODING INTO A DATA CARRIER).         1       Encoding of unit level UIs (upIU).         1       CLARIFICATION ON STRUCTURE OF AGGREGATED-LEVEL UNIQUE IDENTIFIERS (AFTER ENCODING INTO A DATA CARRIER).         1       Encoding of aggregated level UIs (aIU) generated by the ID Issuer         2       Self-generated aggregated UIs                                                                                                    | 26<br>27<br>28<br>28<br>28<br>28<br>28<br>31                                                                                                    |  |
| 7 | 7.1<br>7.2<br>7.2<br>7.2.<br>7.2.<br>7.3                                                                                        | CLARIFICATION ON STRUCTURE OF UNIT-LEVEL UNIQUE IDENTIFIERS (AFTER ENCODING INTO A DATA CARRIER)                                                                                                    | 26<br>27<br>28<br>28<br>28<br>28<br>31<br>31                                                                                                    |  |
| 8 | 7.1<br>7.2<br>7.2.<br>7.2.<br>7.3<br>7.3.<br>7.3.                                                                               | CLARIFICATION ON STRUCTURE OF UNIT-LEVEL UNIQUE IDENTIFIERS (AFTER ENCODING INTO A DATA CARRIER)                                                                                                    | 26<br>27<br>28<br>28<br>28<br>28<br>31<br>31<br>31<br>31                                                                                                    |  |
|   | 7.1<br>7.2<br>7.2.<br>7.2.<br>7.3<br>7.3.<br>7.3.                                                                               | CLARIFICATION ON STRUCTURE OF UNIT-LEVEL UNIQUE IDENTIFIERS (AFTER ENCODING INTO A DATA CARRIER)                                                                                                    | . 26<br>. 27<br>. 28<br>. 28<br>. 28<br>. 31<br>. 31<br>. 31<br>. 31<br>. 31                                                                                                  |  |
|   | 7.1<br>7.2.<br>7.2.<br>7.3<br>7.3.<br>7.3.<br>7.3.<br>VK I                                                                      | CLARIFICATION ON STRUCTURE OF UNIT-LEVEL UNIQUE IDENTIFIERS (AFTER ENCODING INTO A DATA CARRIER)                                                                                                    | . 26<br>. 27<br>. 28<br>. 28<br>. 28<br>. 31<br>. 31<br>. 31<br>. 31<br>. 32                                                                                                  |  |
|   | 7.1<br>7.2.<br>7.2.<br>7.3<br>7.3.<br>7.3.<br>7.3.<br>8.1                                                                       | CLARIFICATION ON STRUCTURE OF UNIT-LEVEL UNIQUE IDENTIFIERS (AFTER ENCODING INTO A DATA CARRIER)<br>Encoding of unit level UIs (upIU)<br>CLARIFICATION ON STRUCTURE OF AGGREGATED-LEVEL UNIQUE IDENTIFIERS (AFTER ENCODING INTO A DATA CARRIER).<br>Encoding of aggregated level UIs (aIU) generated by the ID Issuer<br>Self-generated aggregated UIS<br>GENERAL DECODING RULES<br>Unit pack level Unique Identifiers (upIU)<br>Aggregated level Unique Identifiers (aIU)<br>D ISSUER INTERFACE<br>WEB PORTAL<br>API                                                                                                    | . 26<br>. 27<br>. 28<br>. 28<br>. 31<br>. 31<br>. 31<br>. 31<br>. 32<br>. 32                                                                                                  |  |
|   | 7.1<br>7.2<br>7.2.<br>7.3<br>7.3.<br>7.3.<br>8.1<br>8.2                                                                         | CLARIFICATION ON STRUCTURE OF UNIT-LEVEL UNIQUE IDENTIFIERS (AFTER ENCODING INTO A DATA CARRIER)                                                                                                    | . 26<br>. 27<br>. 28<br>. 28<br>. 31<br>. 31<br>. 31<br>. 31<br>. 32<br>. 32<br>. 32<br>. 32                                                                                  |  |
|   | 7.1<br>7.2<br>7.2.2<br>7.3<br>7.3.2<br>7.3.2<br>8.1<br>8.1<br>8.2<br>8.2.2                                                      | CLARIFICATION ON STRUCTURE OF UNIT-LEVEL UNIQUE IDENTIFIERS (AFTER ENCODING INTO A DATA CARRIER)                                                                                                    | . 26<br>. 27<br>. 28<br>. 28<br>. 31<br>. 31<br>. 31<br>. 32<br>. 32<br>. 32<br>. 32<br>. 32                                                                                  |  |
|   | 7.1<br>7.2<br>7.2.<br>7.3<br>7.3.<br>7.3.<br>8.1<br>8.1<br>8.2<br>8.2.<br>8.2.<br>8.2.<br>8.2.                                  | CLARIFICATION ON STRUCTURE OF UNIT-LEVEL UNIQUE IDENTIFIERS (AFTER ENCODING INTO A DATA CARRIER)                                                                                                    | . 26<br>. 27<br>. 28<br>. 28<br>. 31<br>. 31<br>. 31<br>. 31<br>. 32<br>. 32<br>. 32<br>. 33                                                                                  |  |
| 8 | 7.1<br>7.2.<br>7.2.<br>7.3<br>7.3.<br>7.3.<br>7.3.<br>8.1<br>8.1<br>8.2<br>8.2.<br>8.2.<br>8.2.<br>8.2.<br>8.2.<br>8            | CLARIFICATION ON STRUCTURE OF UNIT-LEVEL UNIQUE IDENTIFIERS (AFTER ENCODING INTO A DATA CARRIER)<br>Encoding of unit level UIs (upIU)<br>CLARIFICATION ON STRUCTURE OF AGGREGATED-LEVEL UNIQUE IDENTIFIERS (AFTER ENCODING INTO A DATA CARRIER).<br>Encoding of aggregated level UIs (aIU) generated by the ID Issuer<br>Self-generated aggregated UIS<br>GENERAL DECODING RULES<br>Unit pack level Unique Identifiers (upIU)<br>Aggregated level Unique Identifiers (aIU)<br>D ISSUER INTERFACE<br>WEB PORTAL<br>How to request credentials<br>EO_CODE<br>SAGE LEVEL VALIDATIONS                                                                                                    | . 26<br>. 27<br>. 28<br>. 28<br>. 31<br>. 31<br>. 31<br>. 32<br>. 32<br>. 32<br>. 32<br>. 33<br>. 33<br>. 42                                                                  |  |
| 8 | 7.1<br>7.2<br>7.2.<br>7.3<br>7.3.<br>7.3.<br>7.3.<br>8.1<br>8.1<br>8.2<br>8.2.<br>8.2.<br>8.2.<br>8.2.<br>8.2.<br>8             | CLARIFICATION ON STRUCTURE OF UNIT-LEVEL UNIQUE IDENTIFIERS (AFTER ENCODING INTO A DATA CARRIER).         1       Encoding of unit level UIs (upIU).         CLARIFICATION ON STRUCTURE OF AGGREGATED-LEVEL UNIQUE IDENTIFIERS (AFTER ENCODING INTO A DATA CARRIER).         1       Encoding of aggregated level UIs (aIU) generated by the ID Issuer         2       Self-generated aggregated UIs.         3       General Decoding Rules         4       Unit pack level Unique Identifiers (aIU)         2       Aggregated level Unique Identifiers (aIU)         2       Aggregated level Unique Identifiers (aIU)         2       Aggregated level Unique Identifiers (aIU)         2       Aggregated level Unique Identifiers (aIU)         2       Aggregated level Unique Identifiers (aIU)         4       How to request credentials         5       EO_CODE         3       Country Codes         SAGE LEVEL VALIDATIONS                                                                                                    | . 26<br>. 27<br>. 28<br>. 28<br>. 31<br>. 31<br>. 31<br>. 31<br>. 32<br>. 32<br>. 32<br>. 32<br>. 32<br>. 33<br>. 42<br>. 43                                                  |  |
| 8 | 7.1<br>7.2.<br>7.2.<br>7.3<br>7.3.<br>7.3.<br>7.3.<br>8.1<br>8.1<br>8.2<br>8.2.<br>8.2.<br>8.2.<br>8.2.<br>8.2.<br>8            | CLARIFICATION ON STRUCTURE OF UNIT-LEVEL UNIQUE IDENTIFIERS (AFTER ENCODING INTO A DATA CARRIER)                                                                                                    | . 26<br>. 27<br>. 28<br>. 28<br>. 31<br>. 31<br>. 31<br>. 31<br>. 32<br>. 32<br>. 32<br>. 32<br>. 33<br>. 42<br>. 43                                                          |  |
| 8 | 7.1<br>7.2.<br>7.2.<br>7.3<br>7.3.<br>7.3.<br>7.3.<br>7.3.<br>8.1<br>8.1<br>8.2<br>8.2.<br>8.2.<br>8.2.<br>8.2.<br>8.2.<br>8    | CLARIFICATION ON STRUCTURE OF UNIT-LEVEL UNIQUE IDENTIFIERS (AFTER ENCODING INTO A DATA CARRIER).         1       Encoding of unit level UIs (upIU).         CLARIFICATION ON STRUCTURE OF AGGREGATED-LEVEL UNIQUE IDENTIFIERS (AFTER ENCODING INTO A DATA CARRIER).         1       Encoding of aggregated level UIs (aIU) generated by the ID Issuer         2       Self-generated aggregated UIs         3       GENERAL DECODING RULES         4       Unit pack level Unique Identifiers (upIU)         2       Aggregated level Unique Identifiers (aIU)         2       Aggregated level Unique Identifiers (aIU)         2       Aggregated level Unique Identifiers (aIU)         2       Aggregated level Unique Identifiers (aIU)         2       Aggregated level Unique Identifiers (aIU)         4       How to request credentials         5       EO_CODE         3       Country Codes         3       SAGE LEVEL VALIDATIONS         4       KID Issuer API - REGISTER ECONOMIC OPERATOR (REO)         1       Request Definition – "EORegistryRequest" | . 26<br>. 27<br>. 28<br>. 28<br>. 31<br>. 31<br>. 31<br>. 31<br>. 32<br>. 32<br>. 32<br>. 33<br>. 32<br>. 33<br>. 32<br>. 33<br>. 42<br>. 43<br>. 43                          |  |
| 8 | 7.1<br>7.2<br>7.2.<br>7.3<br>7.3.<br>7.3.<br>7.3.<br>8.1<br>8.2<br>8.2.<br>8.2.<br>8.2.<br>8.2.<br>8.2.<br>8.2.                 | CLARIFICATION ON STRUCTURE OF UNIT-LEVEL UNIQUE IDENTIFIERS (AFTER ENCODING INTO A DATA CARRIER)                                                                                                    | . 26<br>. 27<br>. 28<br>. 28<br>. 31<br>. 31<br>. 31<br>. 32<br>. 32<br>. 32<br>. 33<br>. 32<br>. 33<br>. 43<br>. 43<br>. 43<br>. 43<br>. 45                                  |  |
| 8 | 7.1<br>7.2.<br>7.2.<br>7.3<br>7.3.<br>7.3.<br>7.3.<br>7.3.<br>8.1<br>8.1<br>8.2<br>8.2.<br>8.2.<br>8.2.<br>8.2.<br>8.2.<br>8    | CLARIFICATION ON STRUCTURE OF UNIT-LEVEL UNIQUE IDENTIFIERS (AFTER ENCODING INTO A DATA CARRIER)                                                                                                    | . 26<br>. 27<br>. 28<br>. 28<br>. 31<br>. 31<br>. 31<br>. 32<br>. 32<br>. 32<br>. 33<br>. 32<br>. 33<br>. 43<br>. 43<br>. 43<br>. 43<br>. 43<br>. 44<br>. 45                  |  |
| 8 | 7.1<br>7.2<br>7.2.<br>7.3<br>7.3.<br>7.3.<br>7.3.<br>7.3.<br>7.3.<br>8.1<br>8.2<br>8.2.<br>8.2.<br>8.2.<br>8.2.<br>8.2.<br>8.2. | CLARIFICATION ON STRUCTURE OF UNIT-LEVEL UNIQUE IDENTIFIERS (AFTER ENCODING INTO A DATA CARRIER)                                                                                                    | . 26<br>. 27<br>. 28<br>. 28<br>. 31<br>. 31<br>. 31<br>. 31<br>. 32<br>. 32<br>. 32<br>. 32<br>. 32<br>. 32<br>. 32<br>. 33<br>. 42<br>. 43<br>. 43<br>. 43<br>. 447<br>. 47 |  |

The information contained in these documents is confidential, privileged and only for the information of the intended recipient and may not be used, published or redistributed without the prior written consent of dentsu International Switzerland AG.

2

### dentsu TRACKING

|    | 10.2.3 Specific Message Validations                                                                              | . 49 |
|----|----------------------------------------------------------------------------------------------------|------|
|    | .3 UK ID ISSUER API - LIST ECONOMIC OPERATORS (LEO)                                                              | . 49 |
|    | 10.3.1 Query Parameters                                                                                          |      |
|    | 10.3.2 Response Definition – ListOfEconomicOperatorView                                                          | . 50 |
|    | 10.3.3 Specific Message Validations                                                                              |      |
|    | .4 UK ID ISSUER API - CORRECT ECONOMIC OPERATOR (CEO)                                                            | . 51 |
|    | 10.4.1 Request Definition - "EconomicOperatorEditRequest"                                                        |      |
|    | 10.4.2 Response Definition – "EconomicOperatorEditResponse"                                                      |      |
|    | 10.4.3 Specific Message Validations                                                                              |      |
|    | .5 UK ID ISSUER API - DE-REGISTRATION OF ECONOMIC OPERATOR (DEO)                                                 | . 54 |
|    | 10.5.1 Request Definition - "EconomicOperatorDeregistrationRequest"                                              | . 54 |
|    | 10.5.2 Response Definition – "EconomicOperatorDeregistrationResponse"                                            | . 55 |
|    | 10.5.3 Specific Message Validations                                                                              | . 55 |
|    | .6 UK ID Issuer API - Register Facility (RFA)                                                                    | . 56 |
|    | 10.6.1 Request Definition - "FacilityRequest"                                                                    | . 56 |
|    | 10.6.2 Response Definition – "FacilityRegistryResponse"                                                          | . 57 |
|    | 10.6.3 Specific Message Validations                                                                              | . 57 |
|    | .7 UK ID Issuer API - Get Facility (GFA)                                                                         |      |
|    | 10.7.1 Request Definition – "GetFacilityRequest"                                                                 |      |
|    | 10.7.2 Response Definition - "FacilityView"                                                                      |      |
|    | 10.7.3 Specific Message Validations                                                                              |      |
|    | .8 UK ID Issuer API - List Facilities (LFA)                                                                      |      |
|    | 10.8.1 Query parameters                                                                                          |      |
|    | 10.8.2 Response Definition – ListOfFacilityView                                                                  |      |
|    | 10.8.3 Specific Message Validations                                                                              |      |
|    | .9 UK ID Issuer API - Correct Facility (CFA)                                                                     |      |
|    | 10.9.1 Request Definition – "FacilityEditRequest"                                                                |      |
|    | 10.9.2 Response Definition – "FacilityEditResponse"                                                              |      |
|    | 10.9.3 Specific Message Validations                                                                              |      |
|    | .10 UK ID ISSUER API - DE-REGISTRATION OF FACILITY (DFA)                                                         |      |
|    | 10.10.1 Request Definition - "FacilityDeregistrationRequest"                                                     |      |
|    | 10.10.2 Response Definition – "FacilityDeregistrationResponse"                                                   |      |
|    | 10.10.3 Specific Message Validations                                                                             |      |
|    | .11 UK ID ISSUER API - REGISTER MACHINE (RMA)                                                                    |      |
|    | 10.11.1 Request Definition - "MachineRegistryRequest"                                                            |      |
|    | 10.11.2       Response Definition – "MachineRegistryResponse"         10.11.3       Specific Message Validations |      |
|    | 10.11.5 Specific Wessage Validations                                                                             |      |
|    | 10.12.1 Request Definition – "GetMachineRequest"                                                                 |      |
|    | 10.12.2 Response Definition - "MachineView"                                                                      |      |
|    | 10.12.3 Specific Message Validations                                                                             |      |
|    | .13 UK ID Issuer API - List Machines (LMA)                                                                       |      |
|    | 10.13.1 Query parameters                                                                                         |      |
|    | 10.13.2 Response Definition – ListOfMachineView                                                                  |      |
|    | 10.13.3 Specific Message Validations                                                                             |      |
|    | .14 UK ID ISSUER API - CORRECT MACHINE (CMA)                                                                     |      |
|    | 10.14.1 Request Definition - "MachineEditRequest"                                                                | . 69 |
|    | 10.14.2 Response Definition- "MachineEditResponse"                                                               |      |
|    | 10.14.3 Specific Message Validations                                                                             |      |
|    | .15 UK ID ISSUER API - DE-REGISTRATION OF MACHINE (DMA)                                                          |      |
|    | 10.15.1 Request Definition - "MachineDeregistrationRequest"                                                      |      |
|    | 10.15.2 Response Definition – "MachineDeregistrationResponse"                                                    | . 71 |
|    | 10.15.3 Specific Message Validations                                                                             | . 71 |
| 11 | CODE ORDERING                                                                                                    | .71  |
|    | -                                                                                                    | _    |

### dentsu TRACKING

| 11 | L.1 UKI                  | D Issuer API - Create Unit Order (CUO)                      |    |
|----|--------------------------|-------------------------------------------------------------|----|
|    | 11.1.1                   | Request Definition – "CreateUnitOrderRequest"               |    |
|    | 11.1.2                   | Response Definition – "CreateUnitOrderResponse" – OrderId   | 74 |
|    | 11.1.3                   | Specific Message Validations                                | 74 |
| 11 | L.2 UKI                  | D ISSUER API - CREATE AGGREGATED ORDER (CAO)                |    |
|    | 11.2.1                   | Request Definition – "CreateAggregatedOrderRequest"         |    |
|    | 11.2.2                   | Response Definition – "CreateAggegatedOrderResponse"        | 75 |
|    | 11.2.3                   | Specific Message Validations                                |    |
| 11 | L.3 UKI                  | D ISSUER API - GET ORDER BY ORDER ID (GOR)                  | 76 |
|    | 11.3.1                   | Request Definition – "GetOrderRequest"                      | 77 |
|    | 11.3.2                   | Response Definition – "OrderView"                           | 77 |
|    | 11.3.3                   | Specific Message Validations                                | 80 |
| 11 | L.4 UKI                  | D ISSUER API - GET ORDER LIST (GOL)                         | 80 |
|    | 11.4.1                   | Query parameters                                            | 80 |
|    | 11.4.2                   | Response Definition – "ListOfOrderView"                     | 81 |
|    | 11.4.3                   | Specific Message Validations                                | 81 |
| 11 | L.5 UKI                  | D ISSUER API - CANCEL ORDER ID (COI)                        | 82 |
|    | 11.5.1                   | Request Definition – "CancelOrderRequest"                   | 82 |
|    | 11.5.2                   | Response Definition – "CancelOrderResponse"                 | 82 |
|    | 11.5.3                   | Specific Message Validations                                | 82 |
| 11 | L.6 UKI                  | D ISSUER API - GET GENERATED CODES BY ORDER ID (JSON) (GCJ) | 83 |
|    | 11.6.1                   | Query parameters                                            | 83 |
|    | 11.6.2                   | Response Definition – "JSONOrderView"                       | 83 |
|    | 11.6.3                   | Specific Message Validations                                | 84 |
| 11 | L.7 UKI                  | D ISSUER API - GET GENERATED CODES BY ORDER ID (CSV) (GCC)  | 84 |
|    | 11.7.1                   | Query parameters                                            | 85 |
|    | 11.7.2                   | Response Definition – "CSVOrderView"                        | 85 |
|    | 11.7.3                   | Specific Message Validations                                |    |
|    | <mark>11.7.4</mark>      | Clarification on CSV code format for download               | 86 |
| 12 | OTHER                    | R FUNCTIONALITIES                                           | 86 |
| 1- | 1 11/1                   | D Issuer API - Entity Verification (ICV)                    | 00 |
| 12 | 2.1 UKI<br><i>12.1.1</i> | Request Definition – "EntityVerificationRequest"            |    |
|    | 12.1.1                   | Response Definition – "EntityVerificationResponse"          |    |
|    |                          |                                                             |    |
|    | 12.1.3<br>12.1.4         | Response example                                            |    |
|    | 12.1.4                   | Specific Message Validations                                | ōð |
| 13 | ENDPO                    | DINTS                                                       | 89 |
| 14 | LIST O                   | F STANDARDS                                                 | 89 |
|    |                          |                                                             |    |

# 1 Introduction

This document presents a technical user guide on the functioning of the UK ID Issuer services operated by Dentsu Tracking in the context of the UK Track & Trace system.

This guide covers all relevant topics related to the ID Issuer services, including onboarding and user management, identifier codes and unique identifiers, credentials and validation rules. Readers also have access to technical details necessary for Economic Operators to manage their registry data.

# 1.1 Definitions and abbreviations

| Expression or Acronym | Definition                                                                                                    |
|-----------------------|----------------------------------------------------------------------------------------------------|
| CIR 2018/574          | Commission Implementing Regulation<br>(EU) 2018/574, as applied and amended<br>by The Tobacco Products (Traceability<br>System and Security Features)<br>(Amendments) (EU Exit) Regulations<br>2020 |
| EO                    | Economic Operator                                                                                                    |
| EOID                  | Economic Operator Identifier code                                                                                                    |
| FID                   | Facility Identifier Code                                                                                                    |
| MID                   | Machine Identifier Code                                                                                                    |
| FCTC Protocol         | The Protocol to Eliminate Illicit Trade in<br>Tobacco Products is the first protocol to<br>the WHO Framework Convention on<br>Tobacco Control (WHO FCTC)                                            |
| HMRC                  | Her Majesty's Revenue and Customs<br>'the Authority' (the Contracting Authority)                                                                                                    |
| КРІ                   | Key Performance Indicator                                                                                                    |
| RoW                   | Rest of World. Other countries outside the UK.                                                                                                    |
| SLA                   | Service Level Agreement                                                                                                    |
| UI                    | Unique Identifier. The alphanumeric code<br>enabling the identification of a unit packet<br>or an aggregated packaging of tobacco<br>products.                                                      |
| GB                    | Great Britain                                                                                                    |
| NI                    | Northern Ireland                                                                                                    |

| NI Protocol      | Northern Ireland Protocol (to the UK/EU<br>Withdrawal Agreement)                                               |
|------------------|----------------------------------------------------------------------------------------------------|
| DLR              | De La Rue                                                                                                    |
| Service Provider | Third party acting on behalf of one or<br>multiple Economic Operator, submitting<br>messages to the UK Gateway |
| ATD              | Anti-Tampering Devices.                                                                                        |

# 2 System Overview

This document defines the user guide and technical specifications for the ID Issuer of the UK Tobacco Track & Trace System established and operated by Dentsu Tracking. The information provided in this document includes information about the code format, the process to onboard into the system and request credentials, the support process and a detailed specification of the API and the methods available to Economic Operators.

### 2.1 Key design principles

The UK Track & Trace system consists of the following sub-systems:

- **ID issuer:** generates and issues unique identifier codes for tobacco products destined for and travelling through the UK Territory (Great Britain and Northern Ireland), as well as identifier codes that enable the registration of Economic Operator, Facilities and Machines in the system. This document focuses on this component.
- UK Gateway: Economic operators must record all product movements and transactional data for tobacco products, from the manufacturer to last economic operator before the first retail outlet. All recorded data must be transmitted to the UK Gateway which will perform the applicable business and technical validations on the submitted data and provide a positive or negative acknowledgment message to the sender accordingly. For more information about the UK Gateway please refer to the "UK Gateway technical specifications" document.
- **UK Data Repository:** The received data is subsequently transferred to the UK Data Repository where it is accessible to authorised personnel of HMRC and any other nominated authority

# 

# 2.2 UK Track and Trace System

The following diagram represents the overall system design of the UK Track & Trace System.

Figure 1 Overall system interconnection

#### 2.2.1 UK ID Issuer

Tobacco manufacturers and importers, along with all other businesses in the tobacco supply chain, must be registered with the Dentsu UK ID Issuer to obtain an economic operator ID (EOID). Once registered, manufacturers must also register for Machine IDs (MID) for machines integral to the manufacturing process. All businesses in the tobacco supply chain must register for Facility IDs (FID) for all premises where they manufacture, store, handle or sell their products. IDs previously registered in the system operated by DLR are migrated to the new UK system operated by Dentsu. Newly registered IDs (either EOIDs, MIDs or FIDs) are provided free of charge by Dentsu.

The process to request and/or modify additional identifier codes (EOID, FID, MID) is described in this document.

Each packet of cigarette and hand rolling tobacco products manufactured in, or imported into the UK, must have a UK UI applied to and/or associated with the individual product. This requirement currently applies cigarettes and hand-rolling tobacco and applies to other tobacco products from May 2024.

Where cigarette and hand rolling tobacco products imported into the UK are already marked with a UI issued by another country operating a track and trace system, such as in the EU, the UK UI is not printed on the packet. Instead, it is digitally associated with the UI already marked on the packet. This is a mandatory requirement in UK legislation.

UIs come in the form of an alphanumeric code. They can be either unit packet UIs or aggregate UIs. An aggregate UI is used for anything that holds more than one unit packet e.g., cartons, master cases, pallets, trailers and shipping containers. It is then linked to the unit packets that it contains. Manufacturers and importers can request unit packet UIs from Dentsu for a fee. Aggregate UIs can be either purchased from Dentsu or generated by registered economic operators themselves. Economic operators are responsible for encoding the digital UK UI and ensuring its correct application.

When Economic Operators decide to self-generate the aggregated level identifier codes, these must comply with the ISOs described in the CIR (EU) 2018/574.

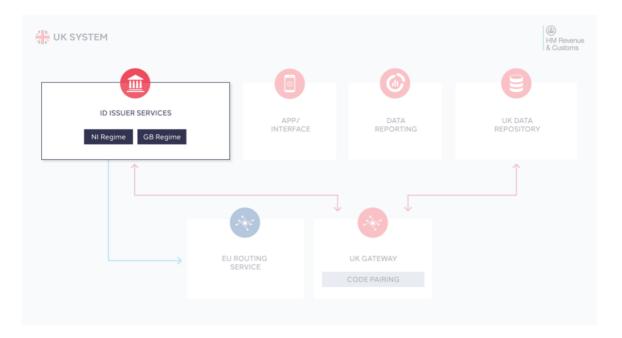

Figure 2 - UK System - ID Issuer services

Dentsu operates the UK ID Issuer under two territorial regimes: NI Regime and GB Regime.

Under the NI Regime, the UK ID Issuer is connected to both the UK System and the EU System. IDs (EOID, FID, MID) and UIs issued for the NI territory are to be stored in both the UK System and the EU System.

The UK ID Issuer component for NI complies with the requirements outlined CIR 2018/574, enabling the UK and economic operators to comply with their obligation under the NI Protocol. Existing IDs previously registered in the DLR system for the NI Regime are transferred from DLR to Dentsu via a data migration exercise.

Under the GB Regime, the UK ID Issuer is connected only to the UK System. Economic Operators can register IDs and request UIs. Additionally, for products destined for the GB territory the UK System (UK Gateway and UK Data Repository) will facilitate the transmission of code-pairing requests, allowing Manufacturers and Importers to digitally associate a third country UI already marked on the packet, with a UK UI. Existing IDs previously registered in the DLR system for the GB Regime are transferred from DLR to Dentsu via a data migration exercise.

### 2.2.2 UK Gateway

All data regarding cigarettes and hand rolling tobacco products manufactured in and imported into the UK (and from May 2024, other tobacco products) are routed to the UK data repository.

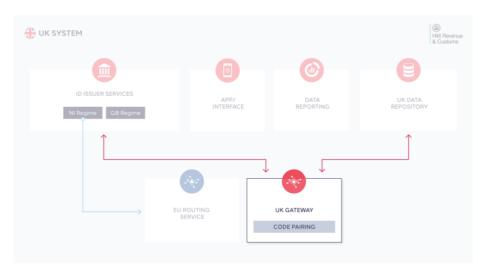

Figure 3 - UK System - UK Gateway

The UK Gateway is a central component of the UK track and trace system. The UK Gateway receives events from the UK ID Issuer and messages reported by Economic Operators and forwards them to the UK Repository. It therefore serves as a central reporting point for all Economic Operators. The Gateway also ensures a high level of data reporting quality and the overall integrity of all reported UIs due to sophisticated, high performing validation mechanisms (business and technical validations) that are applied to all received messages.

The following diagram shows all parties and components involved in this process:

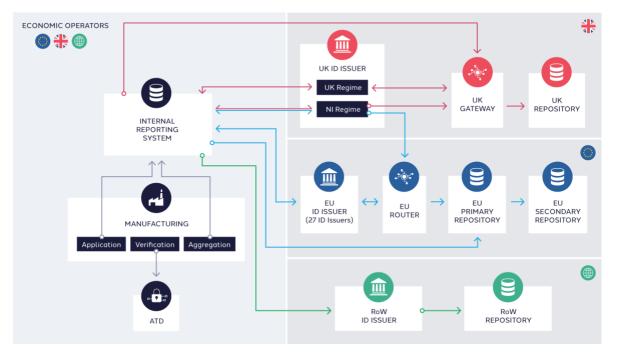

### SYSTEM LANDSCAPE

Figure 4 - UK Track & Trace involved parties

Economic Operators are responsible for transmitting messages to the UK Gateway on the reporting of product movement and transactional events.

Economic Operators are responsible for transmitting messages to the UK Gateway and the EU Router on the reporting of product movement and transactional events that occur on the NI territory.

The UK Gateway only transmits data to the UK Repository and is not interfacing with any other Track & Trace system from third country regimes, such as the EU tobacco traceability system. Economic Operators are responsible for ensuring transmission of relevant data to any other third country systems, such as the EU system, where applicable.

#### 2.2.3 UK Data Repository

All information registered in and transferred to the UK track and trace system are routed by the UK Gateway to the UK Data Repository, where that information is accessible to the UK Authority. All data are stored in a secure environment that is only accessible to authorised government personnel.

| UK SYSTEM                              |                       |                   | HM Revenue<br>& Customs |
|----------------------------------------|-----------------------|-------------------|-------------------------|
|                                        |                       |                   |                         |
| ID ISSUER SERVICES NI Regime GB Regime | APP/<br>INTERFACE     | DATA<br>REPORTING | UK DATA<br>REPOSITORY   |
| <u> </u>                               |                       |                   |                         |
|                                        |                       |                   |                         |
| $ \longrightarrow $                    | EU ROUTING<br>SERVICE | UK GATEWAY        |                         |
|                                        |                       |                   |                         |

Figure 5 - UK Data Repository

# 3 Onboarding process

New businesses requiring access to the system can go through a self-registration process to onboard themselves.

Economic Operators must request credentials to access the ID Issuer portal. The account creation for an Economic Operator requires submission of pre-defined information. This information allows the identification of the organisation. If economic operators intend to request UIs, additional billing information must be completed.

Once onboarded, each Economic Operator will have 1 Organisation created into the UK ID Issuer as their "Organisation Account". Via this account, a company can then register additional EO-IDs.

The ID Issuer Portal can be accessed via the UK Tobacco Track & Trace Project website:

https://uk-trackandtrace.dentsutracking.com/

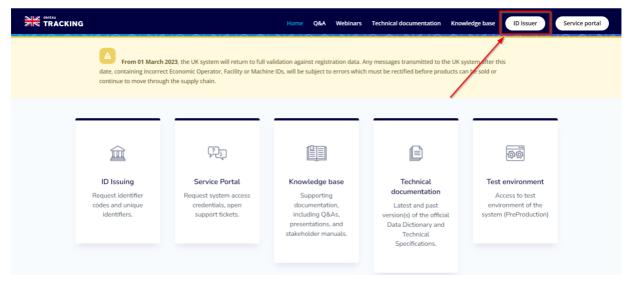

Figure 6 - Dentsu UK Document Center

The onboarding process is initiated via the [**ID ISSUER**] button at the top right of the main page of the UK ID Issuer portal, then accessing registration through the "Register" option.

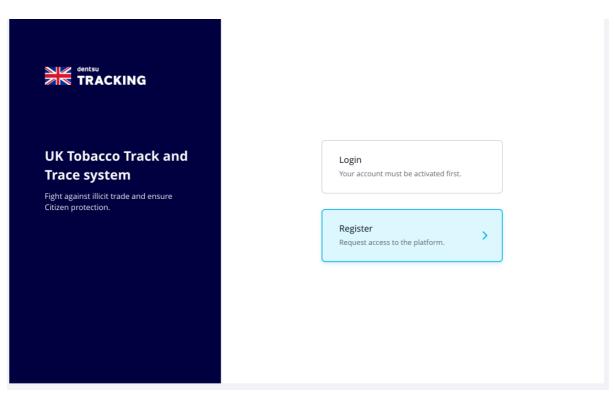

Figure 6 – Onboarding Wizard

Account creation consists of four user friendly steps:

# **1) Step 1** – Select the Organisation Type (related to the type of the business performed) Manufacturer/Importer, Other Economic Operator or Service Provider

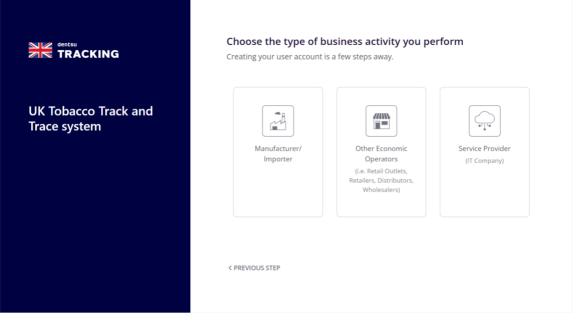

Figure 7 – Onboarding Wizard – Organisation Type

Manufacturer/Importer can perform the following activities:

- request upUIs (unit level unique identifiers) and aUIs (aggregated level unique identifiers).
- manage their registry by requesting/modifying/de-registering Identifier Codes (EOIDs, FIDs, MIDs).
- request API credentials for the UK Track&Trace System.

Other Economic Operator can perform the following activities:

- request aUIs (aggregated level unique identifiers) (NOTE: Only Other Economic Operators that have provided billing information can request unique identifiers. If your organisation is already onboarded and wish to order aggregated level UIs, please contact uktntsupport@dentsu.com).
- manage their registry by requesting/modifying/de-registering Identifier Codes (EOIDs, FIDs, MIDs).
- request API credentials for the UK Track&Trace System.

Service Provider can perform the following activities:

- request API credentials for the UK Track&Trace System in order to submit messages to the UK Gateway on behalf of customers.
- **2) Step 2** Fill in the Organisation details that are to be registered in the UK System (the following set of fields are common for all Organisation Types):
  - o Organisation Name
  - o Street
  - o Number
  - o City
  - $\circ \quad \text{Postal Code} \quad$
  - Country
  - VAT Number/TIN Number

(mandatory fields are marked with \*)

|                        | Organisation Det<br>Details about your organi |                   |                  |
|------------------------|-----------------------------------------------|-------------------|------------------|
| 1) ORGANISATION TYPE   | Organisation name*                            |                   |                  |
| 2 ORGANISATION DETAILS | Address*                                      |                   | Number* ③        |
| 3 BILLING INFORMATION  |                                               |                   |                  |
|                        | City*                                         | Zip code*         | Country*         |
|                        | Please fill in either your VA                 | NT or TIN number* | Select a country |
|                        | ○ TIN ⑦                                       |                   |                  |
|                        | < PREVIOUS STEP                               |                   | Next             |

Figure 8 – Onboarding Wizard – Organisation Details

**3) Step 3** – Select whether or not your company requires to order unique-level unique identifiers and/or aggregated level unique identifiers from the UK ID Issuer via the "I wish to order UIDs" or "I wish to order aggregated level UIs" checkbox. It is expected that only manufacturer(s)/importer(s) order upUIs.

NOTE that this step is not required for Service Providers.

|                                                                                                    | <b>Billing information</b><br>Billing contact details                                                        |        |
|----------------------------------------------------------------------------------------------------|----------------------------------------------------------------------------------------------------|--------|
| <ol> <li>ORGANISATION TYPE</li> <li>ORGANISATION DETAILS</li> <li>BILLING INFORMATION</li> <li>USER INFORMATION</li> </ol> | <ul> <li>I wish to order UIDs</li> <li>Billing address is different than the organisation address</li> </ul> |        |
|                                                                                                    | < PREVIOUS STEP                                                                                              | Next > |

Figure 9 – Onboarding Wizard – Manufacturer/Importer view

|                                                                                                    | <b>Billing information</b><br>Billing contact details                                                                         |        |
|----------------------------------------------------------------------------------------------------|----------------------------------------------------------------------------------------------------|--------|
| <ol> <li>ORGANISATION TYPE</li> <li>ORGANISATION DETAILS</li> <li>BILLING INFORMATION</li> <li>USER INFORMATION</li> </ol> | <ul> <li>I wish to order aggregated level UIDs</li> <li>Billing address is different than the organisation address</li> </ul> |        |
|                                                                                                    | < PREVIOUS STEP                                                                                                    | Next > |

*Figure 10 – Onboarding Wizard – Billing Information – Other Economic Operator view* 

### "I wish to Order UIDs" or "I wish to Order aggregated level UIs":

- Select this option if the organisation wishes to be able to request / purchase UI codes. Dentsu will issue corresponding invoices for the submitted orders.
- Do not select this option if the organisation does not want to request UIs.

"Billing address is different than the Organisation Address":

This option only applies to organisation who wish to request / purchase upUI/aUI.

- Select this option if the billing address is different from the organisation's address provided during step 2. In this case an alternative address can be provided (please see figures 11 and 12).
- Do not select this option if billing address and organisation address (provided in step 2) are identical.

|                                                                      | Billing information<br>Billing contact details                                                                                                    |           |
|----------------------------------------------------------------------|----------------------------------------------------------------------------------------------------|-----------|
| <ol> <li>ORGANISATION TYPE</li> <li>ORGANISATION DETAILS</li> </ol>  | <ul> <li>I wish to order aggregated level UIDs</li> <li>Billing address is different than the organisation add</li> <li>Billing organisation name*</li> </ul> | ress      |
| <ul><li>3) BILLING INFORMATION</li><li>4) USER INFORMATION</li></ul> | Please fill in either your VAT or TIN number*                                                                                                    |           |
|                                                                      | O TIN Address*                                                                                                    | Number* ⑦ |
|                                                                      | < PREVIOUS STEP                                                                                                    | Ne        |

Figure 11 – Onboarding Wizard – Billing Information

|                              | <b>Billing infor</b><br>Billing contact det |                                                               |               |         |        |
|------------------------------|---------------------------------------------|---------------------------------------------------------------|---------------|---------|--------|
| () ORGANISATION TYPE         |                                             | er aggregated level UIDs<br>is is different than the organisa | ation address |         |        |
| 2 ORGANISATION DETAILS       | City*                                       | Zip code*                                                     | C             | ountry* |        |
| <b>3</b> BILLING INFORMATION |                                             |                                                               |               | Austria | $\sim$ |
| (4) USER INFORMATION         | Billing contact de                          | etails                                                        |               |         |        |
|                              | E-mail*                                     |                                                               | First name    | *       |        |
|                              |                                             |                                                               |               |         |        |
|                              | Last name*                                  |                                                               | Phone ③       |         |        |
|                              |                                             |                                                               | +441234       | 156789  |        |
|                              | < PREVIOUS STEP                             |                                                               |               |         | Next > |

Figure 12 – Onboarding Wizard – Billing Information

Note that the following information can still be modified after the account has been approved:

- Billing Organisation name
- VAT Number/TIN Number
- Street
- Number
- City
- Postal Code
- Country

- Billing Contact Details:
  - o Email
  - First Name
  - Last Name
  - $\circ$  Phone
- **4) Step 4** Complete all User Information details of the person managing the organisation account (note: additional users may be created after the account is approved):
- First Name
- Last Name
- Professional Email
- Confirm Professional Email
- Professional Phone Number
- Agree to our "Terms and Conditions"
- Accept Data Protection Policy (GDPR)

Note: It is mandatory to read the Terms and Conditions and to accept them. The terms and conditions frame the rights and obligations of both parties regarding the ID Issuer services. Accepting the privacy policy (GDPR) is also mandatory at the time of first connection.

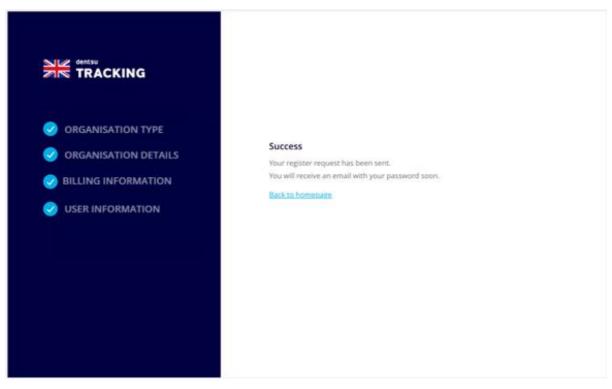

Figure 13 – Onboarding Wizard – Final

Once the registration process is completed, the user will get a "Welcome" email with an "auto-generated" password to be modified upon first login. At this point the user may already login into the system but the account will be shown with status "processed".

Once Dentsu approves the Organisation, the user will get an email confirming that the account is active. As of that point, the user can perform operations in the UK ID Issuer Portal.

Every time that a new user is registered in the organization account, the new user will receive a welcome email with an "auto-generated" password.

Note: Creation of the organization account and user account does not trigger registration of an Economic Operator ID. Users must request Economic Operator IDs individually by completing the required information.

As of this stage, users can also request credentials to enable automatic integration with the Economic Operator's IT systems.

The user will also receive an additional e-mail from the Dentsu Tracking Support Portal (Service Now), confirming enrolment in the support portal where the user can open incident tickets.

# 4 Support process

For every user registered in the UK ID Issuer portal, a corresponding user gets created in the Service Now Portal of Dentsu Tracking.

*Note: the passwords to access the UK ID Issuer and the Service Now support portal are different. For access related issues please contact the call center or the generic support inbox at <u>uktntsupport@dentsu.com</u>.* 

Please check the Document Center for announcements, and access to the Support Portal and UK ID Issuer Portal: <u>https://uk-trackandtrace.dentsutracking.com</u> on the "Service Portal" button at the top right corner.

| G                                                                   |                                                                                                    | Home Q&A Webinar                                                                                                    | s Technical documentation Kn                                                                                                    | owledge base ID Issuer Service p                                                   | ortal |
|---------------------------------------------------------------------|----------------------------------------------------------------------------------------------------|----------------------------------------------------------------------------------------------------|----------------------------------------------------------------------------------------------------|------------------------------------------------------------------------------------|-------|
|                                                                     | 023, the UK system will return to full t<br>Economic Operator, Facility or Machii<br>the supply chain. |                                                                                                    |                                                                                                    |                                                                                    |       |
| D Issuing<br>Request identifier<br>codes and unique<br>identifiers. | <b>Service Portal</b><br>Request system access<br>credentials, open<br>support tickets.                | <b>E</b><br><b>Knowledge base</b><br>Supporting<br>documentation,<br>including Q&As,<br>presentations, and<br>stakeholder manuals. | Technical<br>documentation<br>Latest and past<br>version(s) of the official<br>Data Dictionary and<br>Technical<br>Specifications. | Test environment<br>Access to test<br>environment of the<br>system (PreProduction) |       |

Figure 7 - UK Track&Trace Homepage - Acces ID Issuer, Service Portal...

In any case, the Service Portal is accessible via the following link:

https://support.uk-trackandtrace.dentsutracking.com/

|      |                                                                                            | CCC Carlos Gonzalez Aller Castillo • |
|------|--------------------------------------------------------------------------------------------|--------------------------------------|
| HOME | REPORT AN ISSUE ADVANCED MENU -                                                            | F# LOGOUT                            |
|      |                                                                                            |                                      |
|      |                                                                                            |                                      |
|      | Search                                                                                     | ٩                                    |
|      |                                                                                            |                                      |
|      |                                                                                            |                                      |
|      |                                                                                            |                                      |
|      | Report an Issue                                                                            |                                      |
|      | If you didn't find the answer you were looking for in the knowledge base please report the | ie Issue.                            |
|      |                                                                                            |                                      |
|      | Report new issue                                                                           |                                      |
|      |                                                                                            |                                      |
|      | My Open Incidents                                                                          | My closed Incidents                  |
|      | No records found                                                                           | No records found                     |

Figure 8 - UK Support Portal - After Login

Note: A separate user manual for the UK ID Issuer is available in the "Technical documentation" section of the UK ID Issuer portal.

Dentsu provides business as usual support through Service Now and the Call Center.

# 5 Code ordering modalities

### 5.1 Billing modalities for UI code orders

Dentsu Tracking charges a fee to economic operators for each requested UI code. Unit level and aggregated level UI codes (requested from the ID Issuer) are subject to the same fee. The fee was contractually agreed between Dentsu and HMRC and may only be changed under very specific conditions and subject to approval by HMRC.

Note: test UI codes used in the test environment (non-production environment) are not subject to any fee and may also not be used for production.

Invoices are issued to each organisation at the end of a month (the "Period of Reference"). The invoiced price for services will be based on the volume of new (unit level / aggregated level) Unique Identifiers requested over the preceding Period of Reference.

Invoices are sub-divided into Economic Operator IDs (linked to the respective order) and among others contain the relevant Period of Reference, the number of unit level Unique Identifiers concerned by that Period of Reference, the internal order number reference (if provided during the order request), and the amount due in GBP.

Note: all billing modalities and UI code ordering service terms are set out in the Terms & Conditions, which are currently accessible via the Web Interface and API environment.

Partial excerpt of the invoice format showing division by EO-ID:

The information contained in these documents is confidential, privileged and only for the information of the intended recipient and may not be used, published or redistributed without the prior written consent of dentsu International Switzerland AG.

Dentsu legal entity details

|                             |                  | Client legal entity details<br>Client purchase order number |
|-----------------------------|------------------|-------------------------------------------------------------|
| Invoice number              |                  | Date                                                        |
|                             |                  | Due date                                                    |
|                             |                  | Payment term                                                |
| Period of reference details |                  |                                                             |
|                             |                  |                                                             |
| Economic Operator 1         | Order references | Volumes of UI                                               |
| Economic Operator 2         | Order references | Volumes of UI                                               |
| Economic Operator 3         | Order references | Volumes of UI                                               |
| Economic Operator 4         | Order references | Volumes of UI                                               |

Figure 9 – Partial Excerpt of the Invoice Format

At time of initial organisation creation in the system, the organisation will be subject to Dentsu's onboarding process for invoicing purposes. This process is handled via direct contact between the organisation and the Dentsu back-office team, running among others a standard due diligence exercise.

### 5.2 Terms and conditions

Dentsu issues Terms & Conditions that govern the overall use of the ID Issuer Services provided to Economic Operators, including applicable SLAs as laid down in CIR 2018/574 and/or otherwise agreed with HMRC. The Terms & Conditions must be accepted by all Economic Operators prior to using the production environment of the UK ID Issuer platform.

Economic Operators requesting UI codes from the ID Issuer must also accept additional terms governing the commercial aspects linked to the generation and issuing of UI codes, including invoicing and payment modalities. For those Economic Operators, the specific terms are included in the general Terms & Conditions document, which must be accepted by them prior to submitting every UI code order request. Acceptance takes place via ticking the box "Accept Dentsu Terms & Conditions" in the Web Interface or by declaring such acceptance in the API (via parameter: "Accept\_Terms") when submitting an order request.

The respective Terms & Conditions document is available to Economic Operators via the ID Issuer Web Interface.

### 5.3 SLA

### 5.3.1 Identifier Codes

Identifier codes (EO-ID, F-ID, M-ID) are issued instantly once an organisation account is available and the identifier code request was submitted and received correctly.

#### 5.3.2 UI codes

CIR 2018/574 sets out the applicable SLA for the UI code request, generation and issuing modalities.

Dentsu is required to generate and issue unit level and aggregated level UI codes based on the information submitted by economic operators as part of the request message (subject to applicable validation rules), whereas economic operators are responsible for the information contained in their request.

Dentsu will respond to correctly submitted order request within the legally defined timeframes:

- Electronic UIDs to be delivered within 2 Working Days;
- Electronic Aggregated UID to be delivered within 2 Working Days.

Dentsu starts the generating of UI codes 24 hours after receipt of the UI code ordering request, in order to allow Economic Operators to make use of their right to cancel an order within the legally permitted 24-hour time window.

However, Economic Operator may make use of a fast delivery option by selecting the field "No Cancellation" in the Web Interface or as a parameter in the API. Economic operators must note, however, that selecting this option automatically relieves them of the right to cancel an order within 24 hours. **UI codes requested with fast delivery option cannot be cancelled at any stage after submission of the order request.** There are no additional fees charged for the fast delivery option.

Note that there is no minimun number of codes to be requested in an order (the minimun is 1 code). There is a maximun of 1 Million codes per order to prevent human error. If an Economic Operator needs more than 1 Million codes at a time, please place multiple orders.

Physical UI code delivery takes place within 10 Working Days from validation of a received request. Note that it is not possible to request physical UI codes via the API.

### 5.3.3 General availability of services

HMRC contracted Dentsu to ensure that the ID Issuer services are subject to uptime of 99.5%. Temporary unavailability because of planned maintenance agreed with HMRC in advance, and communicated to economic operators according, does not qualify as downtime.

# 6 Format of UI codes

## 6.1 Issuing Agency Code / Company Number (ISO 15459-2)

According to applicable UK legislation, the UK ID Issuer must comply with ISO 15459-2. This ISO standard requires that the ID issuer is uniquely identifiable by means of an Issuing Agency Code / Company Number.

Dentsu uses the following ID Issuer prefix for the delivery of the UK ID Issuer:

# QCUKT

### 6.2 Structure of Identifier codes

Economic Operator IDs, Facility IDs and Machine IDs must respect the following structure:

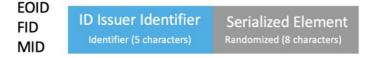

Figure 32 - Identifiers format

EOID: Economic Operator ID FID: Facility ID MID: Machine ID Length: 13 Characters

The ID Issuer Identifier Code (5 characters) is identical for unit-level and aggregatedlevel UI codes. The serialised element is a randomised sequence of 8 characters to identify each identifier code uniquely in the system.

### Examples:

EOID: QCUKTabc45Thy FID: QCUKT12erBYnj MID: QCUKT89tthVok

### 6.3 Unit level Unique Identifiers

The UI code will follow the structure outlined in the next paragraph:

- **ID Issuer prefix**: 5 characters compliant with ISO/IEC 15459-2 (QCUKT).

- Product code: 5 characters, which compress the information provided during the request of the codes to meet UK and FCTC Protocol requirements by means of an encrypted lookup.
- Serial Number: 10 to be able to randomize and make the code non predictable.

The UI code appears in three different versions:

- upUI(i): The format delivered to manufacturers and importers.
- upUI(L): The format of the code encoded by the manufacturer and importer into the data carrier.
- Human Readable (upUI(s)): The format printed next to the data carrier in plain text, where applicable.

| upUI(i) | ID Issuer Identifier      | Serial Number              | Product Code          |
|---------|---------------------------|----------------------------|-----------------------|
| apol(i) | Identifier (5 characters) | Randomized (10 characters) | Lookup (5 characters) |

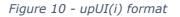

upUI(i): upUI identifier, the format delivered to the manufacturer or importer.

### Sample: QCUKT1qW3e4RtyUOHGj5

Length: 20 Characters

Figure 11 - upUI(L) format

**upUI(L):** upUI long identifier, it's the upUI(i) plus the affixation of the Timestamp with format YYMMDDhh (Y – Year, M – Month, D – Day, h – hour)

Sample: QCUKT1qW3e4RtyUOHGj522010101

Length: 28 Characters

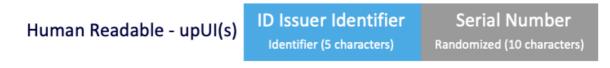

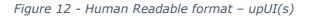

**Human Readable – upUI(s):** The version to be printed so a human can read it. The human readable code must enable an electronic link to the corresponding UI code in the system.

**Sample:** QCUKT1qW3e4RtyU

Length: 15 Characters

## 6.4 Aggregated level unique identifiers

The process to request aggregated level UI codes is almost identical to requesting unit level UI codes. Experience shows that most Economic Operators (manufacturers, importers, distributors) rely on the possibility to self-generate aggregated codes in accordance with internationally recognized ISO standards (e.g. ISO 15459 part 1 and part 4).

Where Economic Operators do not wish to self-generate, they can request aggregated level UI codes from the ID Issuer. The ID Issuer portal facilitates this option. Respective requests will be linked to the F-ID of the facility at which the aggregation event takes place.

The aggregated level UI code has the following structure:

- **ID Issuer prefix**: 5 characters based on ISO 15459-2 (QCUKT).
- Serial Number: 10 to be able to randomise and make the code non predictable.
- **Facility ID**: 13 characters Facility Identification Code.

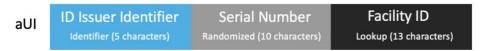

Figure 13 - Aggregated level UI format

**aUI**: Format delivered by the ID Issuer to the economic operator.

**Sample:** QCUKT1qW3e4RtyUQCUKT123aT67f

#### Length: 28 Characters

When applying the code, the timestamp must be added into the data carrier and reported in the aggregation message:

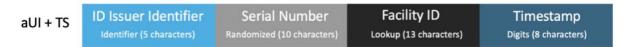

Figure 14 - Aggregated level UI after activation (with timestamp)

**aUI** + **TS**: Aggregated level UI including Time Stamp applied by the manufacturer/importer at the time of aggregation.

#### **Sample**: QCUKT1qW3e4RtyUQCUKT123aT67f21010101

### Length: 36 Characters

# 7 Clarification on Structure of unit-level unique identifiers

Data carrier must comply with the rules as set out by Article 21 [2]. The data carrier content must

be preceded by a mandatory ISO data identifier 5R, defined by [8].

# 7.1 Clarification on Structure of unit-level unique identifiers (after encoding into a data carrier)

The purpose of this section is to clarify the use of data qualifiers as part of the UI, in line with CIR 2018/574 and the applicable international ISO norms.

Please see the following table illustrating the structure of the UI (after encoding it into a data carrier), and the role of the ID issuer and economic operators in generating and/or applying different data elements and, where applicable, data qualifiers.

|                                                | (1)                                                                                               | (2)                                                                                  | (3)                                              | (4)                                                        | (5)                       | (6)                                                        | (7)                       | (8)                                                                          | (9)                             |
|------------------------------------------------|---------------------------------------------------------------------------------------------------|--------------------------------------------------------------------------------------|--------------------------------------------------|------------------------------------------------------------|---------------------------|------------------------------------------------------------|---------------------------|------------------------------------------------------------------------------|---------------------------------|
| Unique<br>Identifier                           | Symbology<br>Identifier                                                                           | Mandatory<br>Data<br>Qualifier                                                       | ID Issuer<br>Identification<br>Code              | Optional<br>Data<br>Qualifier                              | Serial<br>Number          | Optional<br>Data<br>Qualifier                              | Product<br>Code           | Optional<br>Data<br>Qualifier                                                | Timestamp                       |
| Туре                                           | Qualifier                                                                                         | Qualifier                                                                            | String (data<br>Element)                         |                                                            | String (data<br>Element)  |                                                            | String (data<br>Element)  |                                                                              | String<br>(data<br>Element)     |
| Position<br>within the<br>unique<br>identifier | Fixed                                                                                             | Fixed                                                                                | Fixed                                            | Free                                                       | Free                      | Free                                                       | Free                      | Fixed                                                                        | Fixed                           |
| Regulated by                                   | Art. 21(1)<br>and ID<br>issuer's<br>coding<br>structure                                           | Art.3(4),<br>Art.8(1)(a),<br>Art. 21(1)<br>and ID<br>issuer's<br>coding<br>structure | Art.3(4)<br>and<br>Art.8(1)(a)                   | Art.<br>21(1)<br>and ID<br>issuer's<br>coding<br>structure | Art.8(1)(b)               | Art.<br>21(1)<br>and ID<br>issuer's<br>coding<br>structure | Art.8(1)(c)               | Art.<br>21(1),<br>Art.<br>21(4)<br>and ID<br>issuer's<br>coding<br>structure | Art.8(1)(d)<br>and<br>Art.21(4) |
| Applicable<br>international<br>standards       | ISO/IEC<br>16022:2006,<br>or<br>ISO/IEC<br>18004:2015,<br>or<br>ISS DotCode<br>Symbology<br>Spec. | ISO 15459-<br>2:2015<br>and<br>ISO 15459-<br>3:2014                                  | ISO 15459-<br>2:2015 and<br>ISO 15459-<br>3:2014 |                                                            |                           |                                                            |                           |                                                                              |                                 |
| Process                                        | Applied bv<br>EO                                                                                  | Applied bv<br>EO                                                                     | Generated<br>by ID issuer                        | Applied<br>bv EO                                           | Generated<br>by ID issuer | Applied<br>bv EO                                           | Generated<br>by ID issuer | Applied<br>bv EO                                                             | Applied bv<br>EO                |
| Transmission<br>to<br>repositories<br>systems  | No                                                                                                | No                                                                                   | Yes                                              | No                                                         | Yes                       | No                                                         | Yes                       | No                                                                           | Yes                             |

The information contained in these documents is confidential, privileged and only for the information of the intended recipient and may not be used, published or redistributed without the prior written consent of dentsu International Switzerland AG.

26

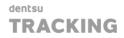

Following Article 8(1)(a)-(c) of CIR 2018/574, the following data elements (strings) should form part of the UI, as generated by the ID issuer:

- ID issuer identification code (subject to ISO 15459-2 and 3);
- Serial number;
- Product code.

In accordance with Articles 8(1)(d) and 21(4) of CIR 2018/574, manufacturers and importers must add the time stamp in the last position to the code generated by the ID issuer. The time stamp can be either encoded into the data carrier or be added separately from the data carrier in human-readable format. The time stamp format must be YYMMDDhh. Regardless of its format, the time stamp remains a part of the UI.

In accordance with Article 3(4) of CIR 2018/574, the ID issuer identification code should be assigned considering ISO/IEC 15459-2 and the latter should be read in conjunction with ISO/IEC 15459-3 laying down common rules on unique identification and data capture techniques. Similarly, the ID issuer identification code must always be preceded by a data qualifier, which must consist of digits and upper cases only.

The potential use of a data qualifier preceding the time stamp will also depend on whether an economic operator decides to rely on Article 21(4) of CIR 2018/574. The application of said data qualifier should take place in accordance with the applicable coding structure published by the ID issuer in cooperation with its Issuing Agency.

To ensure positive validation by the UK Gateway, only the following data elements (strings), excluding the symbology identifier and any data qualifiers, are to be transmitted by economic operators as part of their reporting activity to the UK Track & Trace System:

- ID issuer identification code (without mandatory data qualifier);
- Serial number;
- Product code;
- Time stamp.

#### 7.1.1 Encoding of unit level UIs (upIU)

upUIs must be encoded in the respective data carrier as follows:

Position 1: DI

Position 2: fixed value

Position 3: the upUI as set out in 6.3, without preceding ID Issuer identifier

Position 4: the time stamp in the format YYMMDDhh, which is optional acc. to derogation set out in Article 21(4) [2]

| Practical advice: replace upUI preceding ID Issuer identifier | by | and |
|---------------------------------------------------------------|----|-----|
| add the timestamp.                                            |    |     |

Example of the information to encode into the data carrier for an upUI *QCUKT34htuski9wppppp* with a production date of 1 July 2022, 6:00pm

included in the data carrier:

=> Data carrier content:

# 7.2 Clarification on Structure of aggregated-level unique identifiers (after encoding into a data carrier)

7.2.1 Encoding of aggregated level UIs (aIU) generated by the ID Issuer

For aggregated UIs, the rules on the use of data qualifiers apply by analogy.

This section applies only to aUIs generated by the ID Issuer and not to those aUIs that are self-generated by the Economic Operator

aUIs must be encoded in the data carrier as follows:

Position 1: DI 5R

Position 2: fixed value QCUKT:

Position 3: the aUI as set out in 6.4, without preceding ID Issuer identifier QCUKT

Position 4: the time stamp in the format YYMMDDhh

Position 5: optional additional Information as set out by Article 11(4) [2]

Practical advice: replace aUI preceding ID Issuer identifier **QCUKT** by **5RQCUKT**: and add additional information, if desired.

Example of the information to encode into the data carrier for an aUI

QCUKT1qW3e4RtyUQCUKT123aT67f with an aggregation date of July 1st 2022,

7:00pm included in the data carrier:

=> Data carrier content:

5RQCUKT:1qW3e4RtyUQCUKT123aT67f22070119

### 7.2.2 Self-generated aggregated UIs

Self-generated UIs must only provide for unique identification of the traceable item. Therefore, any additional information added to the aggregated level UI, as provided in Article 11(4) of CIR 2018/574, must not be transmitted by economic operators as part of their reporting activity to the UK Track & Trace System

Example 1: GS1 DataMatrix encoding Global Trade Item Number with Serial Number (SGTIN)

Aggregate Unique Identifier for standard trade item grouping using GS1 Application Identifiers (01) for GTIN and (21) for Serial Number.

|                                                | (1)                                                                                                    | (2)                                                                                                    | (3)            | (4)            | (5)           |  |  |
|------------------------------------------------|----------------------------------------------------------------------------------------------------|----------------------------------------------------------------------------------------------------|----------------|----------------|---------------|--|--|
| Unique<br>Identifier                           | Symbology<br>Identifier                                                                                                    | Data Qualifier                                                                                                    | GTIN           | Data Qualifier | Serial Number |  |  |
| Position<br>within the<br>unique<br>identifier | Fixed                                                                                                    | Fixed                                                                                                    | Fixed          | Fixed          | Fixed         |  |  |
| Applicable<br>international<br>standards:      | ISO/IEC<br>16022:2006,<br>ISO/IEC<br>18004:2015,<br>or ISO/IEC<br>15417:2007                                                                                                    | ISO 15459-2:2015, ISO 15459-3:2014, ISO/IEC 15459-4: 2014<br>Section 4.1.2 (normative), ISO/IEC 15459-6:2014 Section 5<br>(normative) and Annex B (informative), and the GS1 General<br>Specifications V.19 (or latest equivalents) |                |                |               |  |  |
| Values                                         | ]d2                                                                                                    | 01                                                                                                    | 01234567891231 | 21             | 456FGRD66     |  |  |
| Process                                        | □ Applied by EO □<br>Symbology Identifiers are transmitted by scanners based on 'start character patterns' that<br>must be followed when printing the barcode. See barcode specifications for specific<br>patterns required to signal GS1 formatted data. |                                                                                                    |                |                |               |  |  |
| Transmission<br>to<br>repositories<br>systems  | No                                                                                                    | No                                                                                                    | Yes            | No             | Yes           |  |  |
| aUI                                            |                                                                                                    |                                                                                                    | 01234567891231 |                | 456FGRD66     |  |  |

Example 2: GS1 DataMatrix encoding SGTIN (required for aUI) with additional information permitted, but not required.

Aggregate level Unique Identifier for standard trade item grouping adding GS1 Application Identifier (240) Additional Product ID assigned by the manufacturer to Example 1.

|                      | (1)                         | (2)                   | (3)  | (4)                   | (5)              | (6)                                                                   | (7)                                                               | (8)                                                            |
|----------------------|-----------------------------|-----------------------|------|-----------------------|------------------|-----------------------------------------------------------------------|-------------------------------------------------------------------|----------------------------------------------------------------|
| Unique<br>Identifier | Symbolog<br>y<br>Identifier | Data<br>Qualifie<br>r | GTIN | Data<br>Qualifi<br>er | Serial<br>Number | Character<br>required by<br>GS1 after<br>variable<br>length<br>fields | Data<br>Qualifier for<br>optional<br>attribute<br>added by<br>the | Additional<br>product<br>identificatio<br>n assigned<br>by the |

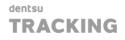

|                                                    |                                                                    |         |                                                                                                    |        |               |                      | manufactur<br>er                  | manufactur<br>er |
|----------------------------------------------------|--------------------------------------------------------------------|---------|----------------------------------------------------------------------------------------------------|--------|---------------|----------------------|-----------------------------------|------------------|
| Position<br>within the<br>unique<br>identifier     | Fixed                                                              | Fixed   | Fixed                                                                                                    | Fixed  | Fixed         |                      | nin GS1 Genera<br>s V19 or latest |                  |
| Applicable<br>internatio<br>nal<br>standards<br>:  | ISO/IEC<br>16022:20<br>06,<br>18004:20<br>15, or<br>15417:20<br>07 | ISO/IEC | ISO 15459-2:2015, ISO 15459-3:2014, ISO/IEC 15459-4: 2014 Section 4.1.2 (normative),<br>ISO/IEC 15459-6:2014 Section 5 (normative) and Annex B (informative), and the GS1<br>General Specifications V.19 (or latest equivalents) |        |               |                      |                                   |                  |
| Values                                             | ]d2                                                                | 01      | 012345678912<br>31                                                                                                    | 21     | 456FGRD<br>66 | FNC1 or<br><gs></gs> | 240                               | ED1234           |
| Process                                            |                                                                    |         |                                                                                                    | 🗆 Appl | ied by EO 🗆   |                      |                                   |                  |
| Transmiss<br>ion to<br>repositori<br>es<br>systems | No                                                                 | No      | Yes                                                                                                    | No     | Yes           | No                   | No                                | No               |
| aUI                                                |                                                                    |         | 012345678912<br>31                                                                                                    |        | 456FGRD<br>66 |                      |                                   |                  |

Example 3: GS1-128 encoding Serial Shipping Container Code (SSCC)

Aggregate level Unique Identifier for transport (logistic) units using GS1 Application Identifier (00) SSCC.

|                                             | (1)                                                                 | (2)                                                                                                    | (3)                |  |
|---------------------------------------------|---------------------------------------------------------------------|----------------------------------------------------------------------------------------------------|--------------------|--|
| Unique Identifier                           | Symbology Identifier                                                | Data Qualifier                                                                                                    | SSCC               |  |
| Position within<br>the unique<br>identifier | Fixed                                                               | Fixed                                                                                                    | Fixed              |  |
| Applicable<br>international<br>standards:   | ISO/IEC 16022:2006,<br>ISO/IEC 18004:2015,<br>or ISO/IEC 15417:2007 | ISO 15459-2:2015, ISO 15459-3:2014, ISO/IEC 15459-1:<br>2014 Section 4 (normative) and Annexes A and B<br>(informative), and the GS1 General Specifications V.19 (or<br>latest equivalents) |                    |  |
| Values                                      | ]C1                                                                 | 00                                                                                                    | 123456789123456789 |  |
| Process                                     |                                                                     | Applied by EC                                                                                                    |                    |  |
| Transmission to<br>repositories<br>systems  | No                                                                  | No                                                                                                    | Yes                |  |
| aUI                                         |                                                                     |                                                                                                    | 123456789123456789 |  |

The information contained in these documents is confidential, privileged and only for the information of the intended recipient and may not be used, published or redistributed without the prior written consent of dentsu International Switzerland AG.

30

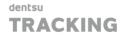

Example 4: Code 128 bar code symbol with the qualifier of ASC MH10 Data Identifier "J".

As defined in ISO/IEC 15459-1:2014 Annex A (informative) Unique identification for transport units section A.3 ASC MH10 unique identification for transport units.

|                                      | (1)                  | (2)                        | (3)            |
|--------------------------------------|----------------------|----------------------------|----------------|
| Unique Identifier                    | Symbology Identifier | ASC MH 10 Data Identifiers |                |
| Values                               | ]C0                  | J                          | JNLY1234567890 |
| Process                              | Applied by EO        | Applied by EO              | Applied by EO  |
| Transmission to repositories systems | No                   | No                         | Yes            |
| aUI                                  |                      |                            | JNLY1234567890 |

### 7.3 General Decoding Rules

The UK Gateway expects the information without Data Qualifiers / Application Identifiers contained in the data carrier. Any party processing information intended for transmission to the UK Gateway contained in a data carrier, must strip the preceding control information beforehand.

7.3.1 Unit pack level Unique Identifiers (upIU)

Decoding example for data carrier content:

5RQCUKT:1qW3e4RtyUOHGj522010101

=> Information for transmission to repository system:

QCUKT1qW3e4RtyUOHGj522010101

7.3.2 Aggregated level Unique Identifiers (aIU)

Decoding example for data carrier content:

5RQCUKT:1qW3e4RtyUQCUKT123aT67f

=> Information for transmission to repository system:

#### QCUKT1qW3e4RtyUQCUKT123aT67f

# 8 UK ID Issuer Interface

### 8.1 Web Portal

A Web Portal is available to all Economic Operators where they can perform operations via a regular web application.

A separate User Manual for Economic Operators is available at the web portal via the "Technical Documentation" section.

The following operations can be performed via the web portal:

- Manage users for the organisation (Create additional users to access the UK ID Issuer
- Request / manage API Credentials (OAUTH2 based, client + secret)
- Create, modify or de-register Economic Operator IDs (registered for the company or on-behalf)
- Create, modify or de-register Facility IDs (registered for the company or on-behalf)
- Create, modify or de-register Machine IDs.
- Verify Economic Operator IDs, Facility IDs and Machine IDs (across the entire registry, verifiying their existence and validity)
- Dashboard providing a summary of the code ordering activity
- Request upUIs by indicating the desired delivery mode
- Request aUIs electronically

### 8.2 API

This section details the UK ID Issuer API. A swagger definition of the API is available:

For Pre-Production: <u>https://api.idissuer.qa-uk-trackandtrace-dentsutracking.com/swagger/index.html</u>

For Production: https://api.idissuer.uk-trackandtracedentsutracking.com/swagger/index.html

### 8.2.1 How to request credentials

User (Economic Operator or Service Provider) have access to the web interface after registering in the UK ID Issuer system. The web interface contains a dedicated section to request API credentials.

If any issue is encountered during this process, please contact the support team via the support portal: <u>https://support.uk-trackandtrace.dentsutracking.com/hmrcportal</u>

### 8.2.2 EO\_CODE

An EO\_CODE will be generated for each Economic Operator. This code must always be transmitted as part of the message requesting changes to the identifier codes. The EO\_CODE is unique per Organisation/Account.

| Field   | Data Type | Description                                                | Implementation                          |
|---------|-----------|------------------------------------------------------------|-----------------------------------------|
| EO_CODE |           | Economic<br>operator's<br>confirmation<br>code provided in | 10-character<br>alphanumeric<br>random. |

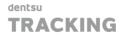

|  | response to the<br>registration of<br>economic<br>operator. | The EO_CODE<br>will be unique per<br>Organisation<br>(account).                     |
|--|-------------------------------------------------------------|-------------------------------------------------------------------------------------|
|  |                                                             | When creating an<br>EOID the<br>EO_CODE of the<br>organisation will<br>be returned. |

### 8.2.3 Country Codes

List of permitted two digits country codes for the INTENDED\_MARKET fields and other fields using the Country type.

| Code | Value                  |
|------|------------------------|
| AD   | Andorra                |
| AE   | United Arab Emirates   |
| AF   | Afghanistan            |
| AG   | Antigua and Barbuda    |
| AI   | Anguilla               |
| AL   | Albania                |
| AM   | Armenia                |
| AO   | Angola                 |
| AQ   | Antarctica             |
| AR   | Argentina              |
| AS   | American Samoa         |
| AT   | Austria                |
| AU   | Australia              |
| AW   | Aruba                  |
| AX   | Åland Islands          |
| AZ   | Azerbaijan             |
| BA   | Bosnia and Herzegovina |

| BB | Barbados                          |
|----|-----------------------------------|
| BD | Bangladesh                        |
| BE | Belgium                           |
| BF | Burkina Faso                      |
| BG | Bulgaria                          |
| BH | Bahrain                           |
| BI | Burundi                           |
| BJ | Benin                             |
| BL | Saint Barthélemy                  |
| BM | Bermuda                           |
| BN | Brunei Darussalam                 |
| во | Bolivia (Plurinational State of)  |
| BQ | Bonaire, Sint Eustatius and Saba  |
| BR | Brazil                            |
| BS | Bahamas                           |
| BT | Bhutan                            |
| BV | Bouvet Island                     |
| BW | Botswana                          |
| BY | Belarus                           |
| BZ | Belize                            |
| CA | Canada                            |
| CC | Cocos (Keeling) Islands           |
| CD | Congo, Democratic Republic of the |
| CF | Central African Republic          |
| CG | Congo                             |
| СН | Switzerland                       |
| CI | Côte d'Ivoire                     |
| СК | Cook Islands                      |

| CL | Chile                            |  |  |  |
|----|----------------------------------|--|--|--|
|    |                                  |  |  |  |
| СМ | Cameroon                         |  |  |  |
| CN | China                            |  |  |  |
| CO | Colombia                         |  |  |  |
| CR | Costa Rica                       |  |  |  |
| CU | Cuba                             |  |  |  |
| CV | Cabo Verde                       |  |  |  |
| CW | Curaçao                          |  |  |  |
| СХ | Christmas Island                 |  |  |  |
| CY | Cyprus                           |  |  |  |
| CZ | Czechia                          |  |  |  |
| DE | Germany                          |  |  |  |
| DJ | Djibouti                         |  |  |  |
| DK | Denmark                          |  |  |  |
| DM | Dominica                         |  |  |  |
| DO | Dominican Republic               |  |  |  |
| DZ | Algeria                          |  |  |  |
| EC | Ecuador                          |  |  |  |
| EE | Estonia                          |  |  |  |
| EG | Egypt                            |  |  |  |
| EH | Western Sahara                   |  |  |  |
| ER | Eritrea                          |  |  |  |
| ES | Spain                            |  |  |  |
| ET | Ethiopia                         |  |  |  |
| FI | Finland                          |  |  |  |
| FJ | Fiji                             |  |  |  |
| FK | Falkland Islands (Malvinas)      |  |  |  |
| FM | Micronesia (Federated States of) |  |  |  |
|    |                                  |  |  |  |

| FO | Faroe Islands                                |
|----|----------------------------------------------|
| FR | France                                       |
| GA | Gabon                                        |
| GB | United Kingdom of Great Britain              |
| GD | Grenada                                      |
| GE | Georgia                                      |
| GF | French Guiana                                |
| GG | Guernsey                                     |
| GH | Ghana                                        |
| GI | Gibraltar                                    |
| GL | Greenland                                    |
| GM | Gambia                                       |
| GN | Guinea                                       |
| GP | Guadeloupe                                   |
| GQ | Equatorial Guinea                            |
| GR | Greece                                       |
| GS | South Georgia and the South Sandwich Islands |
| GT | Guatemala                                    |
| GU | Guam                                         |
| GW | Guinea-Bissau                                |
| GY | Guyana                                       |
| НК | Hong Kong                                    |
| НМ | Heard Island and McDonald Islands            |
| HN | Honduras                                     |
| HR | Croatia                                      |
| HT | Haiti                                        |
| HU | Hungary                                      |
| ID | Indonesia                                    |

| IE | Ireland                                 |  |  |  |
|----|-----------------------------------------|--|--|--|
| IL | Israel                                  |  |  |  |
| IM | Isle of Man                             |  |  |  |
| IN | ndia                                    |  |  |  |
| IO | British Indian Ocean Territory          |  |  |  |
| IQ | Iraq                                    |  |  |  |
| IR | Iran (Islamic Republic of)              |  |  |  |
| IS | Iceland                                 |  |  |  |
| IT | Italy                                   |  |  |  |
| JE | Jersey                                  |  |  |  |
| ЈМ | Jamaica                                 |  |  |  |
| JO | Jordan                                  |  |  |  |
| JP | Japan                                   |  |  |  |
| KE | Kenya                                   |  |  |  |
| KG | Kyrgyzstan                              |  |  |  |
| КН | Cambodia                                |  |  |  |
| KI | Kiribati                                |  |  |  |
| KM | Comoros                                 |  |  |  |
| KN | Saint Kitts and Nevis                   |  |  |  |
| KP | Korea (Democratic People's Republic of) |  |  |  |
| KR | Korea, Republic of                      |  |  |  |
| KW | Kuwait                                  |  |  |  |
| KY | Cayman Islands                          |  |  |  |
| KZ | Kazakhstan                              |  |  |  |
| LA | Lao People's Democratic Republic        |  |  |  |
| LB | Lebanon                                 |  |  |  |
| LC | Saint Lucia                             |  |  |  |
| LI | Liechtenstein                           |  |  |  |
|    |                                         |  |  |  |

| LK                               | Sri Lanka                                                                                |
|----------------------------------|------------------------------------------------------------------------------------------|
| LR                               | Liberia                                                                                  |
| LS                               | Lesotho                                                                                  |
| LT                               | Lithuania                                                                                |
| LU                               | Luxembourg                                                                               |
| LV                               | Latvia                                                                                   |
| LY                               | Libya                                                                                    |
| MA                               | Morocco                                                                                  |
| MC                               | Monaco                                                                                   |
| MD                               | Moldova, Republic of                                                                     |
| ME                               | Montenegro                                                                               |
| MF                               | Saint Martin (French part)                                                               |
| MG                               | Madagascar                                                                               |
| МН                               | Marshall Islands                                                                         |
| МК                               | Macedonia, the former Yugoslav Republic of                                               |
| ML                               | Mali                                                                                     |
| ММ                               | Myanmar                                                                                  |
| MN                               | Mongolia                                                                                 |
| МО                               |                                                                                          |
| 110                              | Масао                                                                                    |
| MP                               | Macao<br>Northern Mariana Islands                                                        |
|                                  |                                                                                          |
| MP                               | Northern Mariana Islands                                                                 |
| MP<br>MQ                         | Northern Mariana Islands<br>Martinique                                                   |
| MP<br>MQ<br>MR                   | Northern Mariana Islands<br>Martinique<br>Mauritania                                     |
| MP<br>MQ<br>MR<br>MS             | Northern Mariana Islands<br>Martinique<br>Mauritania<br>Montserrat                       |
| MP<br>MQ<br>MR<br>MS<br>MT       | Northern Mariana Islands<br>Martinique<br>Mauritania<br>Montserrat<br>Malta              |
| MP<br>MQ<br>MR<br>MS<br>MT<br>MU | Northern Mariana Islands<br>Martinique<br>Mauritania<br>Montserrat<br>Malta<br>Mauritius |

| MY | Malaysia                  |  |  |  |  |  |
|----|---------------------------|--|--|--|--|--|
| MZ | Mozambique                |  |  |  |  |  |
| NA | Namibia                   |  |  |  |  |  |
| NC | New Caledonia             |  |  |  |  |  |
| NE | Niger                     |  |  |  |  |  |
| NF | Norfolk Island            |  |  |  |  |  |
| NG | Nigeria                   |  |  |  |  |  |
| NI | Nicaragua                 |  |  |  |  |  |
| NL | Netherlands               |  |  |  |  |  |
| NO | Norway                    |  |  |  |  |  |
| NP | Nepal                     |  |  |  |  |  |
| NR | Nauru                     |  |  |  |  |  |
| NU | Niue                      |  |  |  |  |  |
| NZ | New Zealand               |  |  |  |  |  |
| ОМ | Oman                      |  |  |  |  |  |
| PA | Panama                    |  |  |  |  |  |
| PE | Peru                      |  |  |  |  |  |
| PF | French Polynesia          |  |  |  |  |  |
| PG | Papua New Guinea          |  |  |  |  |  |
| PH | Philippines               |  |  |  |  |  |
| РК | Pakistan                  |  |  |  |  |  |
| PL | Poland                    |  |  |  |  |  |
| PM | Saint Pierre and Miquelon |  |  |  |  |  |
| PN | Pitcairn                  |  |  |  |  |  |
| PR | Puerto Rico               |  |  |  |  |  |
| PS | Palestine, State of       |  |  |  |  |  |
| PT | Portugal                  |  |  |  |  |  |
| PW | Palau                     |  |  |  |  |  |

| PY                                           | Paraguay                                                                                                    |
|----------------------------------------------|----------------------------------------------------------------------------------------------------|
| QA                                           | Qatar                                                                                                    |
| RE                                           | Réunion                                                                                                    |
| RO                                           | Romania                                                                                                    |
| RS                                           | Serbia                                                                                                    |
| RU                                           | Russian Federation                                                                                                  |
| RW                                           | Rwanda                                                                                                    |
| SA                                           | Saudi Arabia                                                                                                    |
| SB                                           | Solomon Islands                                                                                                    |
| SC                                           | Seychelles                                                                                                    |
| SD                                           | Sudan                                                                                                    |
| SE                                           | Sweden                                                                                                    |
| SG                                           | Singapore                                                                                                    |
| SH                                           | Saint Helena, Ascension and Tristan da Cunha                                                                        |
| SI                                           | Slovenia                                                                                                    |
| SJ                                           | Svalbard and Jan Mayen                                                                                              |
|                                              |                                                                                                    |
| SK                                           | Slovakia                                                                                                    |
| SK<br>SL                                     | Slovakia<br>Sierra Leone                                                                                            |
|                                              |                                                                                                    |
| SL                                           | Sierra Leone                                                                                                    |
| SL<br>SM                                     | Sierra Leone<br>San Marino                                                                                          |
| SL<br>SM<br>SN                               | Sierra Leone<br>San Marino<br>Senegal                                                                               |
| SL<br>SM<br>SN<br>SO                         | Sierra Leone<br>San Marino<br>Senegal<br>Somalia                                                                    |
| SL<br>SM<br>SN<br>SO<br>SR                   | Sierra Leone<br>San Marino<br>Senegal<br>Somalia<br>Suriname                                                        |
| SL<br>SM<br>SN<br>SO<br>SR<br>SS             | Sierra Leone<br>San Marino<br>Senegal<br>Somalia<br>Suriname<br>South Sudan                                         |
| SL<br>SM<br>SN<br>SO<br>SR<br>SS<br>ST       | Sierra Leone<br>San Marino<br>Senegal<br>Somalia<br>Suriname<br>South Sudan<br>Sao Tome and Principe                |
| SL<br>SM<br>SN<br>SO<br>SR<br>SS<br>ST<br>SV | Sierra Leone<br>San Marino<br>Senegal<br>Somalia<br>Suriname<br>South Sudan<br>Sao Tome and Principe<br>El Salvador |

| тс | Turks and Caicos Islands             |
|----|--------------------------------------|
| TD | Chad                                 |
| TF | French Southern Territories          |
| TG | Тодо                                 |
| ΤН | Thailand                             |
| ТЈ | Tajikistan                           |
| ТК | Tokelau                              |
| TL | Timor-Leste                          |
| ТМ | Turkmenistan                         |
| TN | Tunisia                              |
| то | Tonga                                |
| TR | Turkey                               |
| TT | Trinidad and Tobago                  |
| TV | Tuvalu                               |
| TW | Taiwan, Province of China            |
| TZ | Tanzania, United Republic of         |
| UA | Ukraine                              |
| UG | Uganda                               |
| UM | United States Minor Outlying Islands |
| US | United States of America             |
| UY | Uruguay                              |
| UZ | Uzbekistan                           |
| VA | Holy See                             |
| VC | Saint Vincent and the Grenadines     |
| VE | Venezuela (Bolivarian Republic of)   |
| VG | Virgin Islands (British)             |
| VI | Virgin Islands (U.S.)                |
| VN | Viet Nam                             |

| VU | Vanuatu                                                             |
|----|---------------------------------------------------------------------|
| WF | Wallis and Futuna                                                   |
| WS | Samoa                                                               |
| YE | Yemen                                                               |
| XI | Northern Ireland (in accordance with the Northern Ireland Protocol) |
| ΥT | Mayotte                                                             |
| ZA | South Africa                                                        |
| ZM | Zambia                                                              |
| ZW | Zimbabwe                                                            |

# 9 Message level validations

The validations described in this section affect all messages in the UK ID Issuer API.

| КЕҮ                                                                                             | Error Code                                                                                                    | Error<br>Description                                      | http<br>Status |
|-------------------------------------------------------------------------------------------------|----------------------------------------------------------------------------------------------------|-----------------------------------------------------------|----------------|
| VAL_FIE_FORMAT                                                                                  | INVALID_INPUT_FORMAT<br>REQUIRED_FIELD_FAILED_VALIDATION<br>MAX_LENGTH_FAILED_VALIDATION<br>MIN_LENGTH_FAILED_VALIDATION | The field {xx}<br>does not meet<br>the required<br>format | 400            |
| VAL_SEC_TOKEN                                                                                   | INVALID_OR_EXPIRED_TOKEN                                                                                                 | The token is<br>invalid or has<br>been expired            | 401            |
| VAL_MSG_CODE                                                                                    | INVALID_EO_CODE                                                                                                    | The EO code is<br>wrong or does<br>not exist              | 400            |
| VAL_FIE_REF                                                                                     | FAILED_VALIDATION                                                                                                    | The field {xx} is<br>not related to<br>field {xx}         | 400            |
| VAL_ENT_EXIST_EOID                                                                              | EOID_NOT_EXIST_OR_ACTIVE (applies to all fields except the fields Other_EOID_N)                                          | The EO {xx}<br>does not exist or<br>is not active         | 400            |
| VAL_ENT_EXIST_FID FID_NOT_EXIST_OR_ACTIVE (applies to all fields except the fields Other_FID_N) |                                                                                                    | The FID {xx}<br>does not exist or<br>is not active        | 400            |

| VAL_ENT_EXIST_MID   | MID_NOT_EXIST_OR_ACTIVE                                                                                | The MID {xx}<br>does not exist or<br>is not active              | 400 |
|---------------------|----------------------------------------------------------------------------------------------------|-----------------------------------------------------------------|-----|
| VAL_ENT_ACTIVE_EOID | EOID_NOT_EXIST_OR_ACTIVE (applies<br>to all fields except the fields<br>Other_EOID_N)                  | The EO {xx}<br>does not exist or<br>is not active               | 400 |
| VAL_ENT_ACTIVE_FID  | FID_NOT_EXIST_OR_ACTIVE (applies to all fields except the fields Other_FID_N)                          | The FID {xx}<br>does not exist or<br>is not active              | 400 |
| VAL_ENT_ACTIVE_MID  | MID_NOT_EXIST_OR_ACTIVE                                                                                | The MID {xx}<br>does not exist or<br>is not active              | 400 |
| VAL_NOT_FOUND       | ENTITY_NOT_FOUND (applies to get,<br>delete, and put methods where there is<br>no data to be returned) | No data available                                               | 404 |
| VAL_ENT_EXIST_ORG   | ORG_NOT_EXIST                                                                                          | The organisation<br>{xx} is not<br>registered in the<br>system. | 404 |

#### General errors

| КЕҮ          | Error Code   | Error<br>Description                                            | http<br>Status |
|--------------|--------------|-----------------------------------------------------------------|----------------|
| SYSTEM_ERROR | SYSTEM_ERROR | There was an<br>error processing<br>the request<br>{internalID} | 500            |

Note: The responses (acknowledgment message), if negative, contain a list of all errors identified.

## 10 REGISTRY OPERATIONS

10.1 UK ID Issuer API - Register Economic Operator (REO)

Use this method to register a new Economic Operator ID.

POST/economic-operators Create economic operator

#### 10.1.1 Request Definition – "EORegistryRequest"

### dentsu TRACKING

| KEY           | Base<br>Type | Type in<br>TPD | Priority in<br>TPD | Values in TPD                                                                                                    |
|---------------|--------------|----------------|--------------------|----------------------------------------------------------------------------------------------------|
| EO_Address    | string       | text(300)      | М                  |                                                                                                    |
| EO_CountryReg | string       | text(2)        | М                  | Country list is defined in<br>UK Gateway Technical<br>Specs document v1.0                                                                                                    |
| EO_Email      | string       | Text(5000)     | М                  | Regex protected:                                                                                                    |
|               |              |                |                    | Validation RegEx:                                                                                                    |
|               |              |                |                    | <pre>^((([a-zA-<br/>Z] \d [!#\\$%&amp;'\*\+\-<br/>\/=\?\^_`{\ }~] [\u00A<br/>0-\uD7FF\uF900-<br/>\uFDCF\uFDF0-<br/>\uFEF])+(\.([a-zA-<br/>Z] \d [!#\\$%&amp;'\*\+\-<br/>\/=\?\^_`{\ }~] [\u00A<br/>0-\uD7FF\uF900-<br/>\uFDCF\uFDF0-<br/>\uFEF])+)*) ((\x22)((<br/>((\x20 \x09)*(\x0d\x0a))?(\x20 \x09)+)?(([\x<br/>01-\x08\x0b\x0c\x0e-<br/>\x1f\x7f] \x21 [\x23-<br/>\x5b][\x5d-<br/>\x7e][\u00A0-<br/>\uD7FF\uF900-<br/>\uFDCF\uFDF0-<br/>\uFEF]) (\\([\x01-<br/>\x09\x0b\x0c\x0d-<br/>\x7f][\u00A0-<br/>\uD7FF\uF900-<br/>\uFDCF\uFDF0-<br/>\uFFE])))*(((\x20 \x<br/>09)*(\x0d\x0a))?(\x20 <br/>x09)+)?(\x22)))@((([a<br/>-zA-Z] \d [\u00A0-<br/>\uD7FF\uF900-<br/>\uFDCF\uFDF0-<br/>\uFEF])](([a-zA-<br/>Z] \d [\u00A0-<br/>\uD7FF\uF900-<br/>\uFDCF\uFDF0-<br/>\uFEF])([a-zA-Z] \d -<br/> \. _~ [\u00A0-<br/>\uD7FF\uF900-<br/>\uFDCF\uFDF0-<br/>\uFFE])*([a-zA-<br/>Z] \d [\u00A0-<br/>\uD7FF\uF900-<br/>\uFDCF\uFDF0-<br/>\uFEF])*([a-zA-<br/>Z] \d [\u00A0-<br/>\uD7FF\uF900-<br/>\uFDCF\uFDF0-<br/>\uFEF])*([a-zA-<br/>Z] \d [\u00A0-<br/>\uD7FF\uF900-<br/>\uFDCF\uFDF0-<br/>\uFFE])*([a-zA-<br/>Z] \d [\u00A0-<br/>\uD7FF\uF900-<br/>\uFFF])*([a-zA-<br/>Z] \d [\u00A0-<br/>\uD7FF\uF900-<br/>\uFFF])*([a-zA-<br/>Z] \d [\u00A0-<br/>\uD7FF\uF900-</pre> |

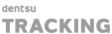

|                  |                  |                   |                                                                                                    | <pre>\uFDCF\uFDF0-<br/>\uFFEF])))\.)+(([a-zA-<br/>Z] [\u00A0-<br/>\uD7FF\uF900-<br/>\uFDCF\uFDF0-<br/>\uFFEF]) (([a-zA-<br/>Z] [\u00A0-<br/>\uD7FF\uF900-<br/>\uFDCF\uFDF0-<br/>\uFFEF])([a-zA-Z] \d -<br/> \.]_ ~ [\u00A0-<br/>\uD7FF\uF900-<br/>\uFDCF\uFDF0-<br/>\uFFEF])*([a-zA-<br/>Z] [\u00A0-<br/>\uD7FF\uF900-<br/>\uFDCF\uFDF0-<br/>\uFDCF\uFDF0-<br/>\uFDCF\uFDF0-<br/>\uFFEF])))\.?\$</pre> |
|------------------|------------------|-------------------|----------------------------------------------------------------------------------------------------|----------------------------------------------------------------------------------------------------|
| EO_ExciseNumber1 | boolean          | boolean           | М                                                                                                    | 0 - No SEED number<br>1 - SEED number exists                                                                                                    |
| EO_ExciseNumber2 | string           | SEED              | M, if<br>EO_ExciseNum<br>ber1 = 1                                                                            | Excise number composed<br>of: (a) country name<br>coded with ISO-3166-<br>1:2013 alpha-2 (or its<br>latest equivalent) (e.g.<br>'LU') and (b) eleven alpha<br>numeric characters, if<br>needed, padded to the<br>left with zeroes (e.g.<br>'00000987ABC').<br>Sample:<br>'LU00000987ABC'                                                                                                    |
| EO_Name1         | string           | text(100)         | М                                                                                                    |                                                                                                    |
| EO_Name2         | string           | text(100)         | 0                                                                                                    |                                                                                                    |
| OtherEOID_N      | array<br>strings | array of<br>EOIDs | M, if<br>OtherEOID_R<br>= 1 and<br>EO_CountryRe<br>g = XI (if<br>country is not<br>XI, ignore this<br>field) |                                                                                                    |
| OtherEOID_R      | boolean          | boolean           | M if<br>EO_CountryRe<br>g = XI (if<br>country is not                                                         | 0- No   1- Yes                                                                                                    |

45

### dentsu TRACKING

|                          |         |            | XI, ignore this field) |                                                                                                    |
|--------------------------|---------|------------|------------------------|----------------------------------------------------------------------------------------------------|
| Reg_3RD                  | boolean | boolean    | М                      | 0- No   1- Yes                                                                                                    |
| Reg_EOID                 | string  | EOID       | M, if Reg_3RD<br>= 1   |                                                                                                    |
| TAX_N                    | string  | Text(20)   | M, if VAT_R =          | <ul> <li>For EO_CountryReg=GB<br/>and XI, stricter rules<br/>apply:</li> <li>Tax Registration<br/>number: 10 digit<br/>numbers</li> <li>For all EO_CountryReg:</li> <li>TIN (TAX number)<br/>can't be previously<br/>registered</li> </ul>                                       |
| VAT_N                    | string  | Text(20)   | M, if VAT_R =          | <ul> <li>For EO_CountryReg=GB<br/>and XI, stricter rules<br/>apply:</li> <li>Vat Validation : It<br/>must have 9 or 12<br/>digit numbers and<br/>the first 2 digits<br/>can be GB</li> <li>For all EO_CountryReg:</li> <li>VAT can't be<br/>previously<br/>registered</li> </ul> |
| VAT_R                    | boolean | boolean    | М                      | 0 - No VAT Registration<br>1 - VAT number exists                                                                                                    |
| EO_Address_Name          | string  | Text(5000) | 0                      |                                                                                                    |
| EO_Address_City          | string  | Text(5000) | М                      |                                                                                                    |
| EO_Address_StreetO<br>ne | string  | Text(5000) | М                      |                                                                                                    |
| EO_Address_StreetT<br>wo | string  | Text(5000) | 0                      |                                                                                                    |
| EO_Address_PostCo<br>de  | string  | Text(5000) | 0                      |                                                                                                    |

#### 10.1.2 Response Definition – "EORegistryResponse"

| КЕҮ     | Base Type |
|---------|-----------|
| EO_CODE | EO_CODE   |
| EO_ID   | EOID      |

| Status<br>Code | Description                                                    |
|----------------|----------------------------------------------------------------|
| 201            | EORegistryResponse (Economic operator is successfully created) |
| 400            | List[{ Error_Code: string, Error_Description: string}]         |
| 401            | VAL_SEC_TOKEN                                                  |
| 403            | VAL_SEC_CLAIM                                                  |
| 404            | VAL_ENT_EXIST_ORG                                              |
| 500            | SYSTEM_ERROR                                                   |

### 10.1.3 Specific Message Validations

| КЕҮ                  | Error Code              | Error<br>Description                                                                  | http<br>Status |
|----------------------|-------------------------|---------------------------------------------------------------------------------------|----------------|
| VAL_SEC_CLAIM        | CLAIM_VALIDATION_FAILED | The client has<br>no permission<br>to create an<br>EO                                 | 403            |
| VAL_EXIST_OTHER_EOID |                         | One or more<br>of the EOIDs<br>in the<br>Other_EOID_N<br>field already<br>exist: {XX} | 409            |

## 10.2 UK ID Issuer API - Get Economic Operator (GEO)

Use this method to retrieve information related to an Economic Operator ID of your Organisation.

GET/economic-operators/{EO\_ID} Get economic operator

### 10.2.1 Request Definition - "GetEORequest"

| Name          | Description                 |
|---------------|-----------------------------|
| EO_ID* (path) | Economic Operator ID (EOID) |

10.2.2 Response Definition - "EconomicOperatorView"

| КЕҮ                  | Base<br>Type     | Priority in TPD                  |
|----------------------|------------------|----------------------------------|
| EO_ID                | EOID             | М                                |
| EO_Address           | string           | М                                |
| EO_CountryReg        | string           | М                                |
| EO_Email             | string           | М                                |
| EO_ExciseNumber1     | boolean          | М                                |
| EO_ExciseNumber2     | string           | M, if<br>EO_ExciseNumber1<br>= 1 |
| EO_Name1             | string           | М                                |
| EO_Name2             | string           | 0                                |
| OtherEOID_N          | array<br>strings | M, if OtherEOID_R<br>= 1         |
| OtherEOID_R          | boolean          | М                                |
| Reg_3RD              | boolean          | М                                |
| Reg_EOID             | string           | M, if Reg_3RD = 1                |
| TAX_N                | string           | M, if VAT_R = 0                  |
| VAT_N                | string           | M, if VAT_R = 1                  |
| VAT_R                | boolean          | М                                |
| EO_Address_Name      | string           | 0                                |
| EO_Address_City      | string           | М                                |
| EO_Address_StreetOne | string           | М                                |
| EO_Address_StreetTwo | Text(5000)       | 0                                |

| EO_Address_PostCode | Text(5000) | 0       |
|---------------------|------------|---------|
| EO_Active_Status    | boolean    | Boolean |

| Status<br>Code | Description                                            |
|----------------|--------------------------------------------------------|
| 200            | returns economic operator:<br>"EconomicOperatorView"   |
| 400            | List[{ Error_Code: string, Error_Description: string}] |
| 401            | VAL_SEC_TOKEN                                          |
| 403            | VAL_SEC_CLAIM                                          |
| 500            | SYSTEM_ERROR                                           |

#### 10.2.3 Specific Message Validations

| КЕҮ           | Error Code              | Error<br>Description                                        | http<br>Status |
|---------------|-------------------------|-------------------------------------------------------------|----------------|
| VAL_SEC_CLAIM | CLAIM_VALIDATION_FAILED | The client has<br>no permission to<br>get EO<br>information | 403            |

## 10.3 UK ID Issuer API - List Economic Operators (LEO)

Use this method to retrieve information related to all Economic Operator IDs that meet the query parameters for your Organisation.

GET/economic-operators Get economic operators list

#### 10.3.1 Query Parameters

| Name             | Туре    | Priority | Description                             |
|------------------|---------|----------|-----------------------------------------|
| EO_Active_Status | boolean | 0        | Select only<br>activated/deactivated EO |

| EO_CountryReg | array[string] | 0 | Select only EO which are registered at the requested country/ies                                                                                                    |
|---------------|---------------|---|----------------------------------------------------------------------------------------------------|
| Page          | string        | 0 | Page number, default 1                                                                                                    |
| Reg_EOID      | string        | 0 | Select EO by Reg_EOID field                                                                                                    |
| Sort          | string        | 0 | Sort the result by the<br>selected option (Available<br>values: ID, NAME_ASC,<br>NAME_DESC (not include in<br>the query options),<br>COUNTRY_ASC,<br>COUNTRY_DESC, STATUS)<br>Note for devs: NAME_ASC<br>and NAME_DESC should be<br>based on the field<br>EO_Name1. COUNTRY_ASC<br>and COUNTRY_DESC should<br>be based on the field<br>EO_CountryReg |

#### 10.3.2 Response Definition – ListOfEconomicOperatorView

| EO_List*     | List <economicoperatorview></economicoperatorview> |
|--------------|----------------------------------------------------|
| Current_Page | int                                                |
| Total_Pages  | int                                                |

| Status<br>Code | Description                                            |
|----------------|--------------------------------------------------------|
| 200            | ListOfEconomicOperatorView                             |
| 400            | List[{ Error_Code: string, Error_Description: string}] |
| 401            | VAL_SEC_TOKEN                                          |
| 403            | VAL_SEC_CLAIM                                          |
| 500            | SYSTEM_ERROR                                           |

#### 10.3.3 Specific Message Validations

| KEY           | <br>Error<br>Description                                    | http<br>Status |
|---------------|-------------------------------------------------------------|----------------|
| VAL_SEC_CLAIM | The client has<br>no permission to<br>get EO<br>information | 403            |

## 10.4 UK ID Issuer API - Correct Economic Operator (CEO)

Use this method to modify the information related to an Economic Operator ID of your Organisation.

PUT/economic-operators/{E0 ID} Edit economic operator

10.4.1 Request Definition - "EconomicOperatorEditRequest"

| КЕҮ              | Base<br>Type     | Type in<br>TPD | Priority in TPD                  | Values in TPD                                                                                           |
|------------------|------------------|----------------|----------------------------------|----------------------------------------------------------------------------------------------------|
| EO_ID            | String<br>(path) | EOID           | M (not editable)                 |                                                                                                    |
| EO_CODE          | string           | string         | M (not editable)                 |                                                                                                    |
| EO_Address       | string           | text(300)      | М                                |                                                                                                    |
| EO_CountryReg    | string           | text(2)        | Μ                                | Country list is<br>defined in UK<br>Gateway Technical<br>Specs document<br>v1.0                         |
| EO_Email         | string           | Text(5000)     | М                                |                                                                                                    |
| EO_ExciseNumber1 | boolean          | boolean        | Μ                                | 0 - No SEED<br>number<br>1 - SEED number<br>exists                                                      |
| EO_ExciseNumber2 | string           | SEED           | M, if<br>EO_ExciseNumber1<br>= 1 | Excise number<br>composed of: (a)<br>country name<br>coded with ISO-<br>3166- 1:2013<br>alpha-2 (or its |

|             |                  |                   |                                                       | latest equivalent)<br>(e.g. 'LU') and (b)<br>eleven alpha<br>numeric characters,<br>if needed, padded<br>to the left with<br>zeroes (e.g.<br>'00000987ABC').<br>Sample:<br>'LU00000987ABC'                   |
|-------------|------------------|-------------------|-------------------------------------------------------|----------------------------------------------------------------------------------------------------|
| EO_Name1    | string           | text(100)         | М                                                     |                                                                                                    |
| EO_Name2    | string           | text(100)         | 0                                                     |                                                                                                    |
| OtherEOID_N | array<br>strings | array of<br>EOIDs | M, if OtherEOID_R<br>= 1 and<br>EO_CountryReg =<br>XI |                                                                                                    |
| OtherEOID_R | boolean          | boolean           | M if<br>EO_CountryReg =<br>XI                         | 0- No   1- Yes                                                                                                    |
| Reg_3RD     | boolean          | boolean           | М                                                     | 0- No   1- Yes                                                                                                    |
| Reg_EOID    | string           | EOID              | M, if Reg_3RD = 1                                     |                                                                                                    |
| TAX_N       | string           | Text(20)          | M, if VAT_R = 0                                       | For<br>EO_CountryReg=GB<br>and XI, stricter<br>rules apply:<br>• Tax<br>Registration<br>number: 10<br>digit<br>numbers<br>For all<br>EO_CountryReg:<br>TIN (TAX number)<br>can't be previously<br>registered |
| VAT_N       | string           | Text(20)          | M, if VAT_R = 1                                       | For<br>EO_CountryReg=GB<br>and XI, stricter<br>rules apply:<br>• Vat<br>Validation :<br>It must<br>have 9 or 12<br>digit<br>numbers and                                                                      |

|                      |            |            |   | the first 2<br>digits can be<br>GB<br>For all<br>EO_CountryReg:<br>• VAT can't be<br>previously<br>registered |
|----------------------|------------|------------|---|----------------------------------------------------------------------------------------------------|
| VAT_R                | boolean    | boolean    | Μ | 0 - No VAT<br>Registration<br>1 - VAT number<br>exists                                                        |
| EO_Address_Name      | string     | Text(5000) | 0 |                                                                                                    |
| EO_Address_City      | string     | Text(5000) | М |                                                                                                    |
| EO_Address_StreetOne | string     | Text(5000) | М |                                                                                                    |
| EO_Address_StreetTwo | Text(5000) | Text(5000) | 0 |                                                                                                    |
| EO_Address_PostCode  | Text(5000) | Text(5000) | 0 |                                                                                                    |

#### 10.4.2 Response Definition – "EconomicOperatorEditResponse"

| Status<br>Code | Description                                            |
|----------------|--------------------------------------------------------|
| 204            | Economic operator modified successfully                |
| 400            | List[{ Error_Code: string, Error_Description: string}] |
| 401            | VAL_SEC_TOKEN                                          |
| 403            | VAL_SEC_CLAIM                                          |
| 500            | SYSTEM_ERROR                                           |

#### 10.4.3 Specific Message Validations

| КЕҮ           | Error<br>Description                | http<br>Status |
|---------------|-------------------------------------|----------------|
| VAL_SEC_CLAIM | <br>The client has<br>no permission |                |

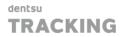

|              | to modify an<br>EO                   |     |
|--------------|--------------------------------------|-----|
| VAL_NOT_EDIT | The field<br>{XX} is not<br>editable | 400 |

### 10.5 UK ID Issuer API - De-Registration of Economic Operator (DEO)

Use this method to de-register an Economic Operator ID of your Organisation.

**DELETE**/economic-operators/{EO\_ID} De-Register an Economic Operator and related entities

10.5.1 Request Definition - "EconomicOperatorDeregistrationRequest"

| KEY             | Base Type | Type in TPD | Priority in<br>TPD | Values in<br>TPD     |
|-----------------|-----------|-------------|--------------------|----------------------|
| EO_ID<br>(path) | EOID      | EOID        | М                  |                      |
| EO_CODE         | string    | EO_CODE     | Μ                  |                      |
| Reg_3RD         | boolean   | Boolean     | М                  | 0 - No<br>1 - Yes    |
| Reg_EOID        | string    | EOID        | М                  | M, if Reg_3RD<br>= 1 |

| Parameter        | Base<br>Type | ТРD Туре | TPD Priority | Value                                                                                    |
|------------------|--------------|----------|--------------|------------------------------------------------------------------------------------------|
| EO_ID            | string       | EOID     | М            |                                                                                          |
| EO_Active_Status | boolean      | boolean  | Μ            | Active /<br>Inactive                                                                     |
| Inactive_FIDs    | array        | FID      | Μ            | FIDs children of<br>this EO that<br>have been<br>deactivated                             |
| Inactive_MIDs    | array        | MID      | Μ            | MIDs children<br>of each FIDs<br>children of this<br>EO that have<br>been<br>deactivated |

| Status<br>Code | Description                                            |
|----------------|--------------------------------------------------------|
| 200            | EconomicOperatorDeregistrationResponse                 |
| 400            | List[{ Error_Code: string, Error_Description: string}] |
| 401            | VAL_SEC_TOKEN                                          |
| 403            | VAL_SEC_CLAIM                                          |
| 500            | SYSTEM_ERROR                                           |

#### 10.5.3 Specific Message Validations

| КЕҮ           | Error Code              | Error<br>Description                                      | http<br>Status |
|---------------|-------------------------|-----------------------------------------------------------|----------------|
| VAL_SEC_CLAIM | CLAIM_VALIDATION_FAILED | The client has<br>no permission to<br>deactivate an<br>EO | 403            |

## 10.6 UK ID Issuer API - Register Facility (RFA)

Use this method to register a Facility ID for your Organisation. **POST/facilities** Create a facility

#### 10.6.1 Request Definition - "FacilityRequest"

| Dentsu (Name -<br>Type) | Base<br>Type | TPD Type   | TPD Priority (O =<br>optional, M =<br>Mandatory) | Values                                                                           |
|-------------------------|--------------|------------|--------------------------------------------------|----------------------------------------------------------------------------------|
| EO_CODE                 | string       | EO_CODE    | м                                                |                                                                                  |
| EO_ID                   | string       | EOID       | М                                                |                                                                                  |
| F_Address               | string       | Text(5000) | М                                                |                                                                                  |
| F_Address_City          | string       | Text(5000) | М                                                |                                                                                  |
| F_Address_Name          | string       | Text(5000) | 0                                                |                                                                                  |
| F_Address_PostCode      | string       | Text(5000) | 0                                                |                                                                                  |
| F_Address_StreetOne     | string       | Text(5000) | М                                                |                                                                                  |
| F_Address_StreetTwo     | string       | Text(5000) | 0                                                |                                                                                  |
| F_Country               | string       | Country    | М                                                |                                                                                  |
| F_ExciseNumber1         | boolean      | Boolean    | М                                                | 0 - No SEED<br>number<br>1 - SEED<br>number exists                               |
| F_ExciseNumber2         | string       | SEED       | M if<br>F_ExciseNumber1 =<br>true                |                                                                                  |
| F_Name                  | string       | Text(500)  | 0                                                |                                                                                  |
| F_Status                | boolean      | Boolean    | М                                                | 0 - No<br>1 - Yes                                                                |
| F_Туре                  | int          | Integer    | Μ                                                | 1 -<br>Manufacturing<br>site with<br>warehouse<br>2 -<br>Standalone<br>warehouse |

The information contained in these documents is confidential, privileged and only for the information of the intended recipient and may not be used, published or redistributed without the prior written consent of dentsu International Switzerland AG.

56

|              |         |            |                        | 3 - First retail<br>outlet<br>4 - Other               |
|--------------|---------|------------|------------------------|-------------------------------------------------------|
| F_Type_Other | string  | Text(5000) | M, if F_Type = 4       |                                                       |
| OtherFID_N   | Array   | FID        | M, if OtherFID_R = $1$ |                                                       |
| OtherFID_R   | boolean | Boolean    | Μ                      | 0 - No<br>1 - Yes                                     |
| Reg_3RD      | boolean | Boolean    | Μ                      | 0 - No<br>1 - Yes<br>(possible only<br>if F_Type = 3) |
| Reg_EOID     | string  | EOID       | M, if Reg_3RD = $1$    |                                                       |

10.6.2 Response Definition – "FacilityRegistryResponse"

| F_ID | FID |  |  |
|------|-----|--|--|
|------|-----|--|--|

| Status<br>Code | Description                                            |
|----------------|--------------------------------------------------------|
| 201            | FacilityRegistryResponse                               |
| 400            | List[{ Error_Code: string, Error_Description: string}] |
| 401            | VAL_SEC_TOKEN                                          |
| 403            | VAL_SEC_CLAIM                                          |
| 404            | VAL_ENT_EXIST_ORG                                      |
| 500            | SYSTEM_ERROR                                           |

#### 10.6.3 Specific Message Validations

| КЕҮ           |                         | Error<br>Description            | http<br>Status |
|---------------|-------------------------|---------------------------------|----------------|
| VAL_SEC_CLAIM | CLAIM_VALIDATION_FAILED | The client has<br>no permission |                |

|                     | to create a<br>facility                                                             |     |
|---------------------|-------------------------------------------------------------------------------------|-----|
| VAL_EXIST_OTHER_FID | One or more<br>of the FIDs in<br>the<br>Other_FID_N<br>field already<br>exist: {XX} | 409 |

## 10.7 UK ID Issuer API - Get Facility (GFA)

Use this method to request information related to a Facility ID of your Organisation. GET/facilities/{F\_ID} Get facility

### 10.7.1 Request Definition – "GetFacilityRequest"

| Name         | Description |
|--------------|-------------|
| F_ID* (path) | FID         |

### 10.7.2 Response Definition - "FacilityView"

| Dentsu (Name -<br>Type) | Base<br>Type | TPD Priority (O =<br>optional, M =<br>Mandatory) |
|-------------------------|--------------|--------------------------------------------------|
| EO_ID                   | EOID         | М                                                |
| F_ID                    | FID          | Μ                                                |
| EO_Name1                | string       | М                                                |
| F_Address               | string       | М                                                |
| F_Address_City          | string       | Μ                                                |
| F_Address_Name          | string       | 0                                                |
| F_Address_PostCode      | string       | 0                                                |
| F_Address_StreetOne     | string       | Μ                                                |
| F_Address_StreetTwo     | string       | 0                                                |
| F_Country               | string       | М                                                |

| F_ExciseNumber1 | boolean | М                                 |
|-----------------|---------|-----------------------------------|
| F_ExciseNumber2 | string  | M if<br>F_ExciseNumber1 =<br>true |
| F_Name          | string  | 0                                 |
| F_Status        | boolean | М                                 |
| F_Active_Status | boolean | М                                 |
| F_Type          | int     | М                                 |
| F_Type_Other    | string  | M, if F_Type = 4                  |
| OtherFID_N      | Array   | M, if OtherFID_R = 1              |
| OtherFID_R      | boolean | М                                 |
| Reg_3RD         | boolean | М                                 |
| Reg_EOID        | string  | M, if Reg_3RD = 1                 |

Responses:

| Status Code | Description                                            |
|-------------|--------------------------------------------------------|
| 200         | FacilityView                                           |
| 400         | List[{ Error_Code: string, Error_Description: string}] |
| 401         | VAL_SEC_TOKEN                                          |
| 403         | VAL_SEC_CLAIM                                          |
| 500         | SYSTEM_ERROR                                           |

### 10.7.3 Specific Message Validations

| KEY           | Error Code | Error<br>Description                                              | http<br>Status |
|---------------|------------|-------------------------------------------------------------------|----------------|
| VAL_SEC_CLAIM |            | The client has<br>no permission to<br>get facility<br>information | 403            |

## 10.8 UK ID Issuer API - List Facilities (LFA)

Use this method to request information related to all Facility IDs of your Organisation that meet the query parameters.

GET/facilities Get facilities list

#### 10.8.1 Query parameters

|       | Name            | Туре           | Description                                                                                                    |
|-------|-----------------|----------------|----------------------------------------------------------------------------------------------------|
| query | F_Active_Status | boolean        | Select only activated/deactivated facilities                                                                                    |
| query | F_Country       | array[string]  | Select only facilities registered in given countries                                                                            |
| query | EO_ID           | EOID           | Select only facilities linked to given EOID                                                                                     |
| query | Page            | string         | Page number, default 1                                                                                                    |
| query | F_Туре          | array[integer] | <ol> <li>Manufacturing site with warehouse</li> <li>Standalone warehouse</li> <li>First retail outlet</li> <li>Other</li> </ol> |
| query | Sort            |                | EO_ID, F_TYPE, COUNTRY_ASC,<br>COUNTRY_DESC, STATUS                                                                             |

#### 10.8.2 Response Definition – ListOfFacilityView

| Facility_List* | List <facilityview></facilityview> |
|----------------|------------------------------------|
| Current_Page   | int                                |
| Total_Pages    | int                                |

Responses

| Status Code | Description                                            |  |
|-------------|--------------------------------------------------------|--|
| 200         | EntityListOfFacilityView                               |  |
| 400         | List[{ Error_Code: string, Error_Description: string}] |  |

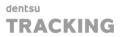

| 401 | VAL_SEC_TOKEN |  |
|-----|---------------|--|
| 403 | VAL_SEC_CLAIM |  |
| 500 | SYSTEM_ERROR  |  |

#### 10.8.3 Specific Message Validations

| КЕҮ           | Error<br>Description                                              | http<br>Status |
|---------------|-------------------------------------------------------------------|----------------|
| VAL_SEC_CLAIM | The client has<br>no permission to<br>get facility<br>information | 403            |

## 10.9 UK ID Issuer API - Correct Facility (CFA)

Use this method to correct information related to a Facility ID of your Organisation. PUT/facilities/{F\_ID} Edit facility

10.9.1 Request Definition – "FacilityEditRequest"

| Parameter           | Base<br>Type | TPD Type   | TPD Priority     | Value |
|---------------------|--------------|------------|------------------|-------|
| EO_CODE             | string       | EO_CODE    | M (not editable) |       |
| EO_ID               | string       | EOID       | M (not editable) |       |
| F_ID (path)         | string       | FID        | M (not editable) |       |
| F_Name              | string       | Text(500)  | 0                |       |
| F_Address           | string       | Text(5000) | Μ                |       |
| F_Address_Name      | string       | Text(5000) | 0                |       |
| F_Address_StreetOne | string       | Text(5000) | Μ                |       |
| F_Address_StreetTwo | string       | Text(5000) | 0                |       |
| F_Address_City      | string       | Text(5000) | М                |       |
| F_Address_PostCode  | string       | Text(5000) | 0                |       |

| F_Country                  | string  | Country    | М                               |                                                       |
|----------------------------|---------|------------|---------------------------------|-------------------------------------------------------|
| F_ExciseNumber1            | boolean | boolean    | Μ                               | 0 - No SEED<br>Number<br>1 - SEED<br>number exists    |
| F_ExciseNumber2-<br>string | string  | SEED       | M, if<br>F_ExciseNumber1<br>= 1 |                                                       |
| F_Status                   | boolean | Boolean    | Μ                               | 0 - No<br>1 - Yes                                     |
| F_Type                     | int     | Integer    | М                               |                                                       |
| F_Type_Other               | string  | Text(5000) | M, if F_Type = 4                |                                                       |
| OtherFID_N                 | Array   | FID        | M, if OtherFID_R<br>= 1         |                                                       |
| OtherFID_R                 | boolean | Boolean    | Μ                               | 0 - No<br>1 - Yes                                     |
| Reg_3RD                    | boolean | Boolean    | Μ                               | 0 - No<br>1 - Yes<br>(possible only<br>if F_Type = 3) |
| Reg_EOID                   | string  | EOID       | M, if Reg_3RD =<br>1            |                                                       |

### 10.9.2 Response Definition – "FacilityEditResponse"

| Status Code | Description                                            |  |
|-------------|--------------------------------------------------------|--|
| 204         | Facility modified successfully                         |  |
| 400         | List[{ Error_Code: string, Error_Description: string}] |  |
| 401         | VAL_SEC_TOKEN                                          |  |
| 403         | VAL_SEC_CLAIM                                          |  |
| 500         | SYSTEM_ERROR                                           |  |

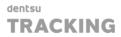

#### 10.9.3 Specific Message Validations

| КЕҮ           | Error Code              | Error<br>Description                                       | http<br>Status |
|---------------|-------------------------|------------------------------------------------------------|----------------|
| VAL_SEC_CLAIM | CLAIM_VALIDATION_FAILED | The client has<br>no permission<br>to modify a<br>Facility |                |
| VAL_NOT_EDIT  | FAILED_VALIDATION       | The field<br>{XX} is not<br>editable                       | 400            |

### 10.10 UK ID Issuer API - De-registration of Facility (DFA)

Use this method to de-register a Facility ID of your Organisation. DELETE/facilities/{F\_ID} De-register facility

#### 10.10.1 Request Definition - "FacilityDeregistrationRequest"

| KEY         | Base Type | Type in TPD | Priority in TPD | Values in<br>TPD        |
|-------------|-----------|-------------|-----------------|-------------------------|
| EO_CODE     | string    | EO_CODE     | Μ               |                         |
| EO_ID       | string    | EOID        | Μ               |                         |
| Reg_3RD     | boolean   | boolean     | М               | 0 - No<br>1 - Yes       |
| Reg_EOID    | string    | EOID        | М               | M, if<br>Reg_3RD =<br>1 |
| F_ID (path) | string    | FID         | Μ               |                         |

#### 10.10.2 Response Definition – "FacilityDeregistrationResponse"

| Parameter | Base<br>Type | ТРД Туре | TPD Priority | Value |
|-----------|--------------|----------|--------------|-------|
| F_ID      | string       | FID      | Μ            |       |

| F_Active_Status | boolean | boolean | Μ | Active /<br>Inactive                                         |
|-----------------|---------|---------|---|--------------------------------------------------------------|
| Inactive_MIDs   | array   | MID     | Μ | MID children of<br>this FID that<br>have been<br>deactivated |

| Status Code | Description                                            |
|-------------|--------------------------------------------------------|
| 200         | FacilityDeactivationResponse                           |
| 400         | List[{ Error_Code: string, Error_Description: string}] |
| 401         | VAL_SEC_TOKEN                                          |
| 403         | VAL_SEC_CLAIM                                          |
| 500         | SYSTEM_ERROR                                           |

#### 10.10.3 Specific Message Validations

| КЕҮ           | Error<br>Description                                         | http<br>Status |
|---------------|--------------------------------------------------------------|----------------|
| VAL_SEC_CLAIM | The user has no<br>permission to<br>deactivate a<br>facility | 403            |

## 10.11 UK ID Issuer API - Register Machine (RMA)

Use this method to register a Machine ID for your Organisation **POST/machines** 

#### 10.11.1 Request Definition - "MachineRegistryRequest"

| Dentsu (Name -<br>Type) | Base Type | TPD Type | TPD Priority (O<br>= optional, M =<br>Mandatory) | Values |
|-------------------------|-----------|----------|--------------------------------------------------|--------|
| EO_CODE                 | string    | EO_CODE  | М                                                |        |

| EO_ID      | string              | EOID      | М                                  |  |
|------------|---------------------|-----------|------------------------------------|--|
| F_ID       | string              | FID       | Μ                                  |  |
| M_Producer | string              | Text(200) | М                                  |  |
| M_Model    | string              | Text(200) | М                                  |  |
| M_Number   | string              | Text(200) | М                                  |  |
| M_Capacity | integer             | integer   | М                                  |  |
| M_Name     | string              | Text(500) | Μ                                  |  |
| M_ATD      | <mark>string</mark> | Text(100) | M, if the F_ID's<br>F_Country = XI |  |

### 10.11.2 Response Definition – "MachineRegistryResponse"

| Dentsu (Name -<br>Type) | Base Type | TPD Type | TPD Priority (O<br>= optional, M =<br>Mandatory) | Values |
|-------------------------|-----------|----------|--------------------------------------------------|--------|
| M_ID                    | string    | MID      | Μ                                                |        |

| Status<br>Code | Description                                            |
|----------------|--------------------------------------------------------|
| 201            | MachineRegistryResponse                                |
| 400            | List[{ Error_Code: string, Error_Description: string}] |
| 401            | VAL_SEC_TOKEN                                          |
| 403            | VAL_SEC_CLAIM                                          |
| 500            | SYSTEM_ERROR                                           |

#### 10.11.3 Specific Message Validations

| КЕҮ           |                         | Error<br>Description            | http<br>Status |
|---------------|-------------------------|---------------------------------|----------------|
| VAL_SEC_CLAIM | CLAIM_VALIDATION_FAILED | The client has<br>no permission |                |

|                        | to create a<br>MID                                                                      |     |
|------------------------|-----------------------------------------------------------------------------------------|-----|
| VAL_ALREADY_REGISTERED | The machine<br>serial number<br>{M_NUMBER}<br>is already<br>registered in<br>the system | 409 |

## 10.12 UK ID Issuer API - Get Machine (GMA)

Use this method to retrieve information related to a Machine ID of your Organisation. GET/machines/{M\_ID} Get machine

10.12.1 Request Definition – "GetMachineRequest"

| Dentsu (Name -<br>Type) | Base Type | TPD Type | TPD Priority (O<br>= optional, M =<br>Mandatory) | Values |
|-------------------------|-----------|----------|--------------------------------------------------|--------|
| M_ID (path)             | string    | MID      | Μ                                                |        |

10.12.2 Response Definition - "MachineView"

| Dentsu (Name -<br>Type) | Base Type                                 | TPD Priority<br>(O =<br>optional, M<br>=<br>Mandatory) |
|-------------------------|-------------------------------------------|--------------------------------------------------------|
| M_Active_Status         | Machine status<br>(activated/deactivated) | М                                                      |
| EO_ID                   | EOID                                      | Μ                                                      |
| F_ID                    | FID                                       | Μ                                                      |
| F_Name                  | string                                    | 0                                                      |
| EO_Name1                | string                                    | 0                                                      |
| M_Capacity              | Integer 64                                | М                                                      |

| M_ID       | MID    | М                          |
|------------|--------|----------------------------|
| M_Model    | string | Μ                          |
| M_Name     | string | Μ                          |
| M_Number   | string | Μ                          |
| M_Producer | string | Μ                          |
| M_ATD      | string | M, if<br>F_country =<br>XI |

| Status Code | Description                                            |  |
|-------------|--------------------------------------------------------|--|
| 200         | MachineView                                            |  |
| 400         | List[{ Error_Code: string, Error_Description: string}] |  |
| 401         | VAL_SEC_TOKEN                                          |  |
| 403         | VAL_SEC_CLAIM                                          |  |
| 500         | SYSTEM_ERROR                                           |  |

#### 10.12.3 Specific Message Validations

| КЕҮ           | Error Code | Error<br>Description                                             | http<br>Status |
|---------------|------------|------------------------------------------------------------------|----------------|
| VAL_SEC_CLAIM |            | The client has<br>no permission to<br>get machine<br>information | 403            |

### 10.13 UK ID Issuer API - List Machines (LMA)

Use this method to retrieve information for all Machine IDs of your Organisation that meet the query parameters. GET/machines Get machines list

# 10.13.1 Query parameters

| Name            | Туре    | Priority | Description                                                                                                 |
|-----------------|---------|----------|----------------------------------------------------------------------------------------------------|
| M_Active_Status | boolean | 0        | Select only machines activated/deactivated                                                                  |
| EO_ID           | EOID    | 0        | Select only machines linked to the given EO                                                                 |
| M_Name          | String  | 0        |                                                                                                    |
| F_ID            | FID     | 0        | Select only machines linked to the given FID                                                                |
| Page            | int     | 0        | Page number, default 1                                                                                      |
| Sort            | string  | 0        | Sort the result by the<br>selected option. Check<br>available values for "sort<br>types"                    |
|                 |         |          | EO_ID,                                                                                                    |
|                 |         |          | F_ID,<br>PRODUCER_ASC,<br>PRODUCER_DESC,<br>MODEL_ASC,<br>MODEL_DESC,<br>NUMBER_ASC,<br>NUMBER_DESC, STATUS |

#### 10.13.2 Response Definition – ListOfMachineView

| Machine_List* | List <machineview></machineview> |
|---------------|----------------------------------|
| Current_Page  | int                              |
| Total_Pages   | int                              |

| Status Code | Description                                            |  |
|-------------|--------------------------------------------------------|--|
| 200         | ListOfMachineView                                      |  |
| 400         | List[{ Error_Code: string, Error_Description: string}] |  |
| 401         | VAL_SEC_TOKEN                                          |  |
| 403         | VAL_SEC_CLAIM                                          |  |
| 500         | SYSTEM_ERROR                                           |  |

#### 10.13.3 Specific Message Validations

| КЕҮ           | Error<br>Description                                             | http<br>Status |
|---------------|------------------------------------------------------------------|----------------|
| VAL_SEC_CLAIM | The client has<br>no permission to<br>get machine<br>information | 403            |

## 10.14 UK ID Issuer API - Correct Machine (CMA)

Use this method to correct the information related to a Machine ID of your Organisation

 PUT/machines/{M\_ID}

 Edit machine

| 10.14.1 | Request Definition - "MachineEditRequest" |
|---------|-------------------------------------------|
|---------|-------------------------------------------|

| Dentsu (Name<br>- Type) | Base Type           | TPD Type  | TPD Priority (O<br>= optional, M =<br>Mandatory) | Values |
|-------------------------|---------------------|-----------|--------------------------------------------------|--------|
| EO_CODE                 | string              | EO_CODE   | M (not editable)                                 |        |
| EO_ID                   | string              | EOID      | M (not editable)                                 |        |
| F_ID                    | string              | FID       | M (not editable)                                 |        |
| M_ID (path)             | string              | MID       | M (not editable)                                 |        |
| M_Producer              | string              | Text(200) | м                                                |        |
| M_Model                 | string              | Text(200) | М                                                |        |
| M_Number                | string              | Text(200) | м                                                |        |
| M_Capacity              | integer             | integer   | м                                                |        |
| M_Name                  | string              | Text(500) | м                                                |        |
| M_ATD                   | <mark>string</mark> | Text(100) | <mark>M, if F_ID's</mark><br>F_Country = XI      |        |

#### 10.14.2 Response Definition- "MachineEditResponse"

| Status Code | Description                                            |  |
|-------------|--------------------------------------------------------|--|
| 204         | Machine modified successfully                          |  |
| 400         | List[{ Error_Code: string, Error_Description: string}] |  |
| 401         | VAL_SEC_TOKEN                                          |  |
| 403         | VAL_SEC_CLAIM                                          |  |
| 500         | SYSTEM_ERROR                                           |  |

#### 10.14.3 Specific Message Validations

| КЕҮ           | Error Code        | Error<br>Description                                      | http<br>Status |
|---------------|-------------------|-----------------------------------------------------------|----------------|
| VAL_SEC_CLAIM |                   | The client has<br>no permission<br>to modify a<br>Machine |                |
| VAL_NOT_EDIT  | FAILED_VALIDATION | The field<br>{XX} is not<br>editable                      | 400            |

### 10.15 UK ID Issuer API - De-registration of Machine (DMA)

Use this method to de-register a Machine ID of your Organisation
DELETE/machines/{M\_ID} De-register machine

10.15.1 Request Definition - "MachineDeregistrationRequest"

| KEY                         | Base Type | Type in TPD | Priority in TPD | Values in<br>TPD |
|-----------------------------|-----------|-------------|-----------------|------------------|
| EO_CODE<br>(query<br>param) | string    | EO_CODE     | Μ               |                  |

| EO_ID<br>(query<br>param) | string | EOID | Μ |  |
|---------------------------|--------|------|---|--|
| F_ID (query param)        | string | FID  | М |  |
| M_ID (path)               | string | MID  | М |  |

#### 10.15.2 Response Definition – "MachineDeregistrationResponse"

| Status Code | Description                                            |
|-------------|--------------------------------------------------------|
| 204         | Machine Deactivated                                    |
| 400         | List[{ Error_Code: string, Error_Description: string}] |
| 401         | VAL_SEC_TOKEN                                          |
| 403         | VAL_SEC_CLAIM                                          |
| 500         | SYSTEM_ERROR                                           |

#### 10.15.3 Specific Message Validations

| КЕҮ           | <br>Error<br>Description                                      | http<br>Status |
|---------------|---------------------------------------------------------------|----------------|
| VAL_SEC_CLAIM | The client has<br>no permission to<br>deactivate a<br>machine | 403            |

## 11 CODE ORDERING

## 11.1 UK ID Issuer API - Create Unit Order (CUO)

Use this method to request unit level UI codes.

The field "Internal\_Reference\_Number" is optional and if populated with information that information will be shown in the invoice. If no information gets inserted in the "Internal\_Reference\_Number" field, the Order ID (generated by the system) will be shown in the invoice instead.

Note: Economic Operators must accept the terms and conditions (via the "Accept\_Terms" field) for every submitted order request.

The information contained in these documents is confidential, privileged and only for the information of the intended recipient and may not be used, published or redistributed without the prior written consent of dentsu International Switzerland AG.

### POST/orders/unit Create unit order

#### 11.1.1 Request Definition – "CreateUnitOrderRequest"

| Dentsu (Name - Type) | Base<br>Type | TPD Type | TPD Priority (O<br>= optional, M =<br>Mandatory) | Values                          |
|----------------------|--------------|----------|--------------------------------------------------|---------------------------------|
| EO_ID                | string       | EOID     | Μ                                                |                                 |
| F_ID                 | string       | FID      | М                                                |                                 |
| Process_Type         | boolean      | Boolean  | М                                                | 0 – No (only<br>for             |
|                      |              |          |                                                  | fully hand<br>made              |
|                      |              |          |                                                  | products)                       |
|                      |              |          |                                                  | 1 – Yes                         |
| M_ID                 | string       | MID      | M, if<br>Process_Type = 1                        |                                 |
| P_Type               | int          | Integer  | м                                                | 1- Cigarette                    |
|                      |              |          |                                                  | 2- Cigar                        |
|                      |              |          |                                                  | 3- Cigarillo                    |
|                      |              |          |                                                  | 4- Roll your<br>own tobacco     |
|                      |              |          |                                                  | 5- Pipe<br>tobacco              |
|                      |              |          |                                                  | 6- Waterpipe<br>tobacco         |
|                      |              |          |                                                  | 7- Oral<br>tobacco              |
|                      |              |          |                                                  | 8- Nasal<br>tobacco             |
|                      |              |          |                                                  | 9- Chewing<br>tobacco           |
|                      |              |          |                                                  | 10- Novel<br>tobacco<br>product |
|                      |              |          |                                                  | 11- Other                       |
|                      |              |          |                                                  |                                 |

The information contained in these documents is confidential, privileged and only for the information of the intended recipient and may not be used, published or redistributed without the prior written consent of dentsu International Switzerland AG.

|                           |         |           |                                                       | If Intended<br>Market = XI,<br>then:<br>10 - Not<br>used<br>11 - Novel<br>tobacco<br>product<br>12 - Other |
|---------------------------|---------|-----------|-------------------------------------------------------|----------------------------------------------------------------------------------------------------|
| P_OtherType               | string  | Text(200) | M, if P_Type = 11<br>(other tobacco<br>product)       |                                                                                                    |
| P_CN                      | string  | Text(200) | 0                                                     |                                                                                                    |
| P_Weight                  | decimal |           | м                                                     |                                                                                                    |
| P_Brand                   | string  | Text(200) | М                                                     |                                                                                                    |
| TP_ID                     | string  | TPID      | M, if<br>Intended_Market<br>is an EU or UK<br>country |                                                                                                    |
| TP_PN                     | string  | PN        | M, if<br>Intended_Market<br>is an EU or UK<br>country |                                                                                                    |
| Intended_Market           | string  | Country   | М                                                     |                                                                                                    |
| Intended_Route1           | boolean | Boolean   | М                                                     | 0 – No<br>1 – Yes                                                                                          |
| Intended_Route2           | string  | Country   | M, if<br>Intended_Route1<br>= 1                       | Check<br>country<br>definition                                                                             |
| Import                    | boolean | Boolean   | М                                                     | 0 – No<br>1 - Yes                                                                                          |
| Req_Quantity              | int     | Integer   | М                                                     | (Max = 1<br>Million, Min<br>= 1 code)                                                                      |
| No_Cancellation           | boolean | Boolean   | М                                                     | 0 – No<br>1 – Yes                                                                                          |
| Internal_Reference_Number | string  | Text(100) | 0                                                     |                                                                                                    |
| Accept_Terms              | boolean | Boolean   | М                                                     | 0 – No<br>1 – Yes                                                                                          |

| P_SubType_Exists | <mark>Boolean</mark> | <mark>Boolean</mark> | M, if<br>Intended_Market<br>= XI                                | <mark>0 – No</mark><br>1 – Yes |
|------------------|----------------------|----------------------|-----------------------------------------------------------------|--------------------------------|
| P_SubType_Name   | string               | Text(200)            | M, if<br>Intended_Market<br>= XI and<br>P_SubType_Exists<br>= 1 |                                |
| P_units          | int                  | Integer              | M, if<br>Intended_Market<br>= XI and P_Type<br>= 1 or 2 or 3    |                                |

#### 11.1.2 Response Definition – "CreateUnitOrderResponse" – OrderId

| Dentsu (Name -<br>Type) | Base Type | TPD Type | TPD Priority (O =<br>optional, M =<br>Mandatory) |
|-------------------------|-----------|----------|--------------------------------------------------|
| Order_ID                | string    | uuid     | Μ                                                |

| Status Code | Description                                            |
|-------------|--------------------------------------------------------|
| 201         | CreateUnitOrderResponse                                |
| 400         | List[{ Error_Code: string, Error_Description: string}] |
| 401         | VAL_SEC_TOKEN                                          |
| 403         | VAL_SEC_CLAIM                                          |
| 500         | SYSTEM_ERROR                                           |

#### 11.1.3 Specific Message Validations

| КЕҮ           |               | Error<br>Description                                | http<br>Status |
|---------------|---------------|-----------------------------------------------------|----------------|
| VAL_SEC_CLAIM |               | The client has no<br>permission to<br>request codes | 403            |
| VAL_REQ_RANGE | INVALID_RANGE | The requested<br>quantity must be                   | 400            |

|                  | between 1 and<br>1.000.000 codes<br>per Order                             |     |
|------------------|---------------------------------------------------------------------------|-----|
| VAL_ACCEPT_TERMS | Terms must be<br>accepted to<br>request the<br>generation of new<br>codes | 400 |

## 11.2 UK ID Issuer API - Create Aggregated Order (CAO)

The field "Internal\_Reference\_Number" is optional and if populated with information that information will be shown in the invoice. If no information gets inserted in the "Internal\_Reference\_Number" field, the Order ID (generated by the system) will be shown in the invoice instead.

Note: Economic Operators must accept the terms and conditions (via the "Accept\_Terms" field) for every submitted order request.

**POST/orders/aggregated** Create aggregated order

| Dentsu (Name - Type)      | Base<br>Type | TPD Type  | TPD Priority<br>(O =<br>optional, M =<br>Mandatory) | Values                            |
|---------------------------|--------------|-----------|-----------------------------------------------------|-----------------------------------|
| EO_ID                     | string       | EOID      | Μ                                                   |                                   |
| F_ID                      | string       | FID       | Μ                                                   |                                   |
| Internal_Reference_Number | string       | Text(100) | 0                                                   |                                   |
| Req_Quantity              | int          | Intenger  | Μ                                                   | Max value<br>(1M), Min<br>value 1 |
| No_Cancellation           | boolean      | Boolean   | М                                                   | 0 - No<br>1 - Yes                 |
| Accept_Terms              | boolean      | Boolean   | М                                                   | 0 - No<br>1 - Yes                 |

#### 11.2.2 Response Definition – "CreateAggegatedOrderResponse"

| Dentsu (Name -<br>Type) | Base Type | TPD Type | TPD Priority (O =<br>optional, M =<br>Mandatory) |
|-------------------------|-----------|----------|--------------------------------------------------|
| Order_ID                | string    | uuid     | М                                                |

| Status Code | Description                                            |
|-------------|--------------------------------------------------------|
| 201         | CreateAggegatedOrderResponse                           |
| 400         | List[{ Error_Code: string, Error_Description: string}] |
| 401         | VAL_SEC_TOKEN                                          |
| 403         | VAL_SEC_CLAIM                                          |
| 500         | SYSTEM_ERROR                                           |

#### 11.2.3 Specific Message Validations

| КЕҮ              | Error Code              | Error Description                                                                  | http<br>Status |
|------------------|-------------------------|------------------------------------------------------------------------------------|----------------|
| VAL_SEC_CLAIM    | CLAIM_VALIDATION_FAILED | The client has no<br>permission to<br>request codes                                | 403            |
| VAL_REQ_RANGE    | INVALID_RANGE           | The requested<br>quantity must be<br>between 1 and<br>1.000.000 codes per<br>Order | 400            |
| VAL_ACCEPT_TERMS | ACCEPT_TERMS_REJECTED   | Terms must be<br>accepted to request<br>the generation of<br>new codes             | 400            |

## 11.3 UK ID Issuer API - Get Order by Order Id (GOR)

Use this method to list the details of a specific Order ID.

Note that the field O\_Status should be used to know whether the codes are available for download. The normal flow is as follows:

1) Place and order using the CUO or CAO methods. You will receive an "order ID" as a response if the request was successful.

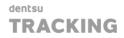

- 2) Use this method (GOR) to read the O\_Status until the Order is in status PROCESSED or EXPORTED. Explanation on the statuses:
  - a. REQUESTED: Initial status, the codes are being generated.
  - b. PROCESSED: The codes are ready for download but have so far not been downloaded.
  - c. EXPORTED: The codes are ready for download and have been downloaded at least ones (economic operators can download codes of an individual order as often as required).
  - d. CANCELLED: In case the order is cancelled by the Economic Operator in the first 24 hours from submitting the order (provided the NoCancellation flag was not set).
- 3) Call method GCJ to download the codes in JSON format or GCC to download the codes in CSV format.

GET/orders/{Order\_ID} Get order

#### 11.3.1 Request Definition - "GetOrderRequest"

| Dentsu (Name -<br>Type) | Base Type | TPD Type | TPD Priority (O =<br>optional, M =<br>Mandatory) |
|-------------------------|-----------|----------|--------------------------------------------------|
| Order_ID                | string    | uuid     | Μ                                                |

#### 11.3.2 Response Definition - "OrderView"

| Dentsu (Name - Type) | Base<br>Type | TPD Type   | Values                                           |
|----------------------|--------------|------------|--------------------------------------------------|
| Order_ID             | string       | UUID       |                                                  |
| EO_ID                | string       | EOID       |                                                  |
| EO_Name1             | string       | Text(500)  |                                                  |
| F_ID                 | string       | FID        |                                                  |
| F_Address            | string       | Text(5000) |                                                  |
| F_Country            | string       | Text(2)    |                                                  |
| F_Name               | string       | Text(100)  |                                                  |
| Process_Type         | boolean      | Boolean    | 0 – No (only for<br>fully hand made<br>products) |

dentsu TRACKING

|                 |         |           | 1 – Yes                                                                                                    |
|-----------------|---------|-----------|----------------------------------------------------------------------------------------------------|
| M_ID            | string  | MID       |                                                                                                    |
| M_Name          | string  | Text(500) |                                                                                                    |
| P_Type          | int     | Integer   | <ul> <li>1- Cigarette</li> <li>2- Cigar</li> <li>3- Cigarillo</li> <li>4- Roll your own tobacco</li> <li>5- Pipe tobacco</li> <li>6- Waterpipe tobacco</li> <li>7- Oral tobacco</li> <li>8- Nasal tobacco</li> <li>9- Chewing tobacco</li> <li>10- Novel tobacco product</li> <li>11- Other</li> <li>If Intended Market = XI, then:</li> <li>10 - Not used</li> <li>11 - Novel tobacco product</li> <li>12 - Other</li> </ul> |
| P_OtherType     | string  | Text(200) |                                                                                                    |
| P_CN            | string  | Text(200) |                                                                                                    |
| P_Weight        | decimal |           |                                                                                                    |
| P_Brand         | string  | Text(200) |                                                                                                    |
| TP_ID           | string  | TPID      |                                                                                                    |
| TP_PN           | string  | PN        |                                                                                                    |
| Intended_Market | string  | Country   |                                                                                                    |
| Intended_Route1 | boolean | Boolean   | 0 – No<br>1 – Yes                                                                                                    |
| Intended_Route2 | string  | Country   |                                                                                                    |
| Import          | boolean | Boolean   | 0 – No<br>1 - Yes                                                                                                    |
| Req_Quantity    | int     | Integer   | M (max 1M)                                                                                                    |

The information contained in these documents is confidential, privileged and only for the information of the intended recipient and may not be used, published or redistributed without the prior written consent of dentsu International Switzerland AG.

78

| No_Cancellation           | boolean              | Boolean   | 0 – No<br>1 – Yes                                                     |
|---------------------------|----------------------|-----------|-----------------------------------------------------------------------|
| Creation_Date             | string               | Date      | Order creation Date                                                   |
| Cancellation_Target_Date  | string               | Date      | It must contain the value of<br>the order creation date + 24<br>hours |
| Internal_Reference_Number | string               | Text(100) | Must be unique per<br>organisation                                    |
| O_Status                  | string               | Text(20)  | REQUESTED, PROCESSED,<br>EXPORTED, CANCELLED                          |
| О_Туре                    | string               | Text(20)  | UNIT, AGGREGATED                                                      |
| Accept_Terms              | boolean              | Boolean   |                                                                       |
| P_SubType_Exists          | <mark>Boolean</mark> | Boolean   | <mark>0 – No</mark><br>1 – Yes                                        |
| P_SubType_Name            | <mark>string</mark>  | Text(200) | M, if Intended_Market = XI<br>and P_SubType_Exists = 1                |
| P_units                   | <mark>int</mark>     | Integer   | <pre>M, if Intended_Market = XI and P_Type = 1 or 2 or 3</pre>        |

ErrorDetail:

| Dentsu (Name - Type) | Base<br>Type | TPD Type | Values |
|----------------------|--------------|----------|--------|
| Error_Code           | string       | Text     |        |
| Error_Descr          | string       | Text     |        |

| Status<br>Code | Description                                            |
|----------------|--------------------------------------------------------|
| 200            | GetOrderResponse                                       |
| 400            | List[{ Error_Code: string, Error_Description: string}] |
| 401            | VAL_SEC_TOKEN                                          |
| 403            | VAL_SEC_CLAIM                                          |

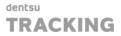

| 500 |
|-----|
|-----|

#### 11.3.3 Specific Message Validations

| КЕҮ           | Error<br>Description                                    | http<br>Status |
|---------------|---------------------------------------------------------|----------------|
| VAL_SEC_CLAIM | The client has<br>no permission to<br>get order details | 403            |

## 11.4 UK ID Issuer API - Get Order List (GOL)

Use this method to retrieve information related to all orders previously submitted for your organisation and which meet the query parameter criteria.

GET/orders Get order list

#### 11.4.1 Query parameters

| Name                          | Туре          | Priority | Description                                   |
|-------------------------------|---------------|----------|-----------------------------------------------|
| EO_ID                         | EOID          | 0        | Select orders with given EO<br>ID             |
| Intended_Market               | Array(string) | 0        | Select intended markets                       |
| M_ID                          | Array(string) | 0        | List of machine IDs                           |
| No_Cancellation               | boolean       | 0        |                                               |
| Р_Туре                        | int           | 0        | Select orders with given product types        |
| О_Туре                        | text          | 0        | Select orders with given order type           |
| O_Status                      | text          | 0        | Select orders with given order status         |
| Internal_Reference_Nu<br>mber | text          | 0        |                                               |
| Page                          | int           | 0        | Page number, default 1                        |
| Sort                          | string        | 0        | Sort the result by the selected option. Check |

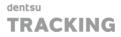

| available values for "sort<br>types" |
|--------------------------------------|
| EO_ID,<br>O_TYPE_ASC,                |
| O_TYPE_DESC,                         |
| O_STATUS_ASC,                        |
| O_STATUS_DESC,                       |
| P_TYPE_ASC,                          |
| P_TYPE_DESC,                         |
| M_ID_ASC,                            |
| M_ID_DESC,                           |
| INTENDED_MARKET_ASC,                 |
| INTENDED_MARKET_DESC                 |

#### 11.4.2 Response Definition – "ListOfOrderView"

| Order_List*  | List <orderview></orderview> |
|--------------|------------------------------|
| Current_Page | int                          |
| Total_Pages  | int                          |

| Status Code | Description                                            |  |
|-------------|--------------------------------------------------------|--|
| 200         | ListOfOrderView                                        |  |
| 400         | List[{ Error_Code: string, Error_Description: string}] |  |
| 401         | VAL_SEC_TOKEN                                          |  |
| 403         | VAL_SEC_CLAIM                                          |  |
| 500         | SYSTEM_ERROR                                           |  |

#### 11.4.3 Specific Message Validations

| KEY | Error Code | Error<br>Description | http<br>Status |
|-----|------------|----------------------|----------------|
|-----|------------|----------------------|----------------|

| VAL_SEC_CLAIM | no permission to  |  |
|---------------|-------------------|--|
|               | get order details |  |

## 11.5 UK ID Issuer API - Cancel Order Id (COI)

Use this method to cancel a submitted order. This option is only available if the flag NoCancellation was not set during the placing of an order.

DELETE/orders/{Order\_ID} Cancel order

#### 11.5.1 Request Definition – "CancelOrderRequest"

| Dentsu (Name -<br>Type) | Base Type | TPD Type | TPD Priority (O =<br>optional, M =<br>Mandatory) |
|-------------------------|-----------|----------|--------------------------------------------------|
| Order_ID (path)         | string    | uuid     | М                                                |

#### 11.5.2 Response Definition – "CancelOrderResponse"

| Status Code | Description                                            |
|-------------|--------------------------------------------------------|
| 204         | Order cancelled                                        |
| 400         | List[{ Error_Code: string, Error_Description: string}] |
| 401         | VAL_SEC_TOKEN                                          |
| 403         | VAL_SEC_CLAIM                                          |
| 500         | SYSTEM_ERROR                                           |

#### 11.5.3 Specific Message Validations

| КЕҮ            | Error Code                   | Error<br>Description                                  | http<br>Status |
|----------------|------------------------------|-------------------------------------------------------|----------------|
| VAL_SEC_CLAIM  | CLAIM_VALIDATION_FAILED      | The client has no<br>permission to<br>cancel an order | 403            |
| VAL_CANCEL_24H | CANCELLATION_WITHIN_24_HOURS | Cancellation<br>event should be                       | 400            |

|                          |                         | performed within<br>24 hours of the<br>order creation                                                                           |     |
|--------------------------|-------------------------|----------------------------------------------------------------------------------------------------|-----|
| VAL_CANCEL_<br>PROCESSED | ORDER_ALREADY_PROCESSED | The order<br>{Order_ID} is<br>already<br>processed and<br>can't be cancelled                                                    | 400 |
| VAL_NOT_CANCEL           | ORDER_NOT_CANCELLABLE   | The order<br>{Order_ID} can't<br>be cancelled<br>because it was<br>created with the<br>parameter<br>"No_Cancellation"<br>= true | 400 |

## 11.6 UK ID Issuer API - Get generated codes by Order Id (JSON) (GCJ)

Use this method to retrieve the codes generated in JSON format once the order is in status PROCESSED or EXPORTED. The order will be presented in several JSON pages defined by the "Total\_Pages" parameter. You can fetch any page at any time by using the "Current\_page" parameter.

GET/orders/{Order\_ID}/codes Get generated codes JSON

11.6.1 Query parameters

| Dentsu (Name -<br>Type) | Base Type | TPD Type | TPD Priority (O =<br>optional, M =<br>Mandatory) |
|-------------------------|-----------|----------|--------------------------------------------------|
| Order_ID (path)         | string    | uuid     | Μ                                                |
| Page (path)             | int       | Integer  | M, default = 1                                   |

#### 11.6.2 Response Definition - "JSONOrderView"

| Dentsu (Name -<br>Type) | Base Type | TPD Type | TPD Priority (O =<br>optional, M =<br>Mandatory) |
|-------------------------|-----------|----------|--------------------------------------------------|
|-------------------------|-----------|----------|--------------------------------------------------|

#### dentsu TRACKING

| Codes        | Array(String) | upUI(i)/aUI                 | М                                                                                    |
|--------------|---------------|-----------------------------|--------------------------------------------------------------------------------------|
| Codes_upUI_s | Array(String) | Human Readable -<br>upUI(s) | M, if Intended_Market<br>of the code order = XI<br>and Codes=upUI(i); O<br>otherwise |
| Current_Page | int           | Integer                     | М                                                                                    |
| Total_Pages  | int           | Integer                     | М                                                                                    |

| Status<br>Code | Description                                            |
|----------------|--------------------------------------------------------|
| 200            | JSONOrderView                                          |
| 400            | List[{ Error_Code: string, Error_Description: string}] |
| 401            | VAL_SEC_TOKEN                                          |
| 403            | VAL_SEC_CLAIM                                          |
| 500            | SYSTEM_ERROR                                           |

#### 11.6.3 Specific Message Validations

| КЕҮ                | Error Code              | Error<br>Description                                  | http<br>Status |
|--------------------|-------------------------|-------------------------------------------------------|----------------|
| VAL_SEC_CLAIM      | CLAIM_VALIDATION_FAILED | The client has<br>no permission<br>to get an<br>order | 403            |
| VAL_PAGE_NOT_FOUND | PAGE_OVERFLOW           | The requested<br>page does not<br>exist               | 400            |
| VAL_ORDER_STATUS   | ORDER_INVALID_STATUS    | The order is<br>not available<br>to download<br>yet   | 400            |

# 11.7 UK ID Issuer API - Get generated codes by Order ID (CSV) (GCC)

Use this method to retrieve codes using the CSV format. The response will include a link pointing to the download location of the CSV file.

GET/orders/{Order\_ID}/file Get generated codes file link

#### 11.7.1 Query parameters

| Dentsu (Name -<br>Type) | Base Type | TPD Type | TPD Priority (O =<br>optional, M =<br>Mandatory) |
|-------------------------|-----------|----------|--------------------------------------------------|
| Order_ID (path) string  |           | uuid     | Μ                                                |

#### 11.7.2 Response Definition - "CSVOrderView"

| Dentsu (Name -<br>Type) | Base Type | TPD Type | TPD Priority (O =<br>optional, M =<br>Mandatory) |
|-------------------------|-----------|----------|--------------------------------------------------|
| File_URL                | string    | Text     | Μ                                                |

| Status<br>Code | Description                                            |
|----------------|--------------------------------------------------------|
| 200            | CSVOrderView                                           |
| 400            | List[{ Error_Code: string, Error_Description: string}] |
| 401            | VAL_SEC_TOKEN                                          |
| 403            | VAL_SEC_CLAIM                                          |
| 500            | SYSTEM_ERROR                                           |

#### 11.7.3 Specific Message Validations

| КЕҮ           | Error Code              | Error<br>Description                               | http<br>Status |
|---------------|-------------------------|----------------------------------------------------|----------------|
| VAL_SEC_CLAIM | CLAIM_VALIDATION_FAILED | The client has<br>no permission to<br>get an order | 403            |

#### 11.7.4 Clarification on CSV code format for download

The implementing regulation for the Northern Ireland ID Issuer states that it shall be aligned with the Secondary Repository if the EU. As a result of an update in the requirements, as of December 21st, all unique identifiers issued for the Northern Ireland market need to include two sets of unit package unique identifiers, upUI(i) and upUI(s).

Therefore, the downloaded files can have 2 different formats:

- For Norther Ireland, the CSV will contain the 2 different formats of the codes in
- the same line separated with #. This is upUI(i)#upUI(s)
- For all other intended markets the CSV will contain only one format of codes: upUI(i)

## 12 OTHER FUNCTIONALITIES

## 12.1 UK ID Issuer API - Entity Verification (ICV)

Use this method to verify any Economic Operator ID, Facility ID or Machine IDs stored in the UK Track & Trace system, including identifier codes that belong to other organisations.

This verification method returns information on the three activities explained below but does not disclose any information contained in the identifier codes as such (e.g., address):

- Existence of EOID / FID / MID;
- Validation status (Active / Inactive) of EOID / FID / MID;
- Relationship between EOID FID or FID MID.

**POST/icv/lookup** Verify entities

12.1.1 Request Definition - "EntityVerificationRequest"

| KEY    | Value(Type)                            | TPD<br>Description                                                    | Priority in<br>TPD | Values in TPD                                                                                 |
|--------|----------------------------------------|-----------------------------------------------------------------------|--------------------|-----------------------------------------------------------------------------------------------|
| EO_IDS | Array(string)                          | EOID                                                                  | 0                  |                                                                                               |
| F_IDS  | Array(string)                          | FID                                                                   | 0                  |                                                                                               |
| M_IDS  | Array(string)                          | MID                                                                   | 0                  |                                                                                               |
| R_EOF  | array of<br>object <string></string>   | A list of<br>relation of<br>EOID and FID<br>to check for<br>existence | 0                  | Example:<br>List<{EOID123,<br>FID123}><br>(Query means: is<br>FID123 children<br>of EOID123?) |
| R_EOFM | array of object<br><strings></strings> | A list of relation of                                                 | 0                  | Example:<br>List<{EOID123,                                                                    |

| EOID, FID and<br>MID to check<br>for existence | FID123,<br>MID123}><br>(Query means: is<br>FID123 children<br>of EOID123 and<br>MID123 child of<br>FID123?) |
|------------------------------------------------|----------------------------------------------------------------------------------------------------|
|------------------------------------------------|----------------------------------------------------------------------------------------------------|

12.1.2 Response Definition – "EntityVerificationResponse"

| Dentsu (Name -<br>Type) | Base Type   | TPD Type | TPD Priority (O =<br>optional, M =<br>Mandatory) |
|-------------------------|-------------|----------|--------------------------------------------------|
| EO_IDS_VALID            | Array(bool) | Boolean  | М                                                |
| F_IDS_VALID             | Array(bool) | Boolean  | М                                                |
| M_IDS_VALID             | Array(bool) | Boolean  | Μ                                                |
| R_EOFM_VALID            | Array(bool) | Boolean  | М                                                |
| R_EOF_VALID Array(bool) |             | Boolean  | Μ                                                |

12.1.3 Response example

The true/false (1/0) responses are mapped as follows:

- If the EOID/FID/MID **exists** and is **active** , then "1";
- If the EOID/FID/MID **exists** and is **inactive**, then "0";
- If the EOID/FID/MID **does not exist**, then "0".

#### For the relationships, the method ignores the activated/inactivated status:

- If any of the EOID/FID/MID in the relationship does not exist, then "0" If any of the parent-child relationships do not exist, then "0" Otherwise = "1" -
- -
- \_

| Status<br>Code | Description                                            |
|----------------|--------------------------------------------------------|
| 200            | EntityVerificationResponse                             |
| 400            | List[{ Error_Code: string, Error_Description: string}] |
| 401            | VAL_SEC_TOKEN                                          |
| 403            | VAL_SEC_CLAIM                                          |
| 500            | SYSTEM_ERROR                                           |

#### 12.1.4 Specific Message Validations

| КЕҮ           | Error<br>Description                                  | http<br>Status |
|---------------|-------------------------------------------------------|----------------|
| VAL_SEC_CLAIM | The client has<br>no permission to<br>verify entities | 403            |

# 13 Endpoints

The following URLs are the system URLs.

Both PRE-PROD and PROD URLs are currently available for testing and integration.

| Service                    | PRE-PROD URL (Public QA/Integration environment)                                   |
|----------------------------|------------------------------------------------------------------------------------|
| UK ID Issuer API           | https://api.idissuer.qa-uk-trackandtrace-dentsutracking.com                        |
| UK ID Issuer API (Swagger) | https://api.idissuer.qa-uk-trackandtrace-<br>dentsutracking.com/swagger/index.html |
| UK ID Issuer API (Auth)    | https://auth.qa-uk-trackandtrace-<br>dentsutracking.com/oauth2/token               |
| UK ID Issuer Portal        | https://idissuer.qa-uk-trackandtrace-dentsutracking.com                            |
| UK Gateway (JSON)          | https://api.gateway.qa-uk-trackandtrace-<br>dentsutracking.com                     |
| UK Gateway (Auth)          | https://auth.qa-uk-trackandtrace-dentsutracking.com                                |
| Service                    | PROD URL (Production URL)                                                          |
| UK ID Issuer API           | https://api.idissuer.uk-trackandtrace-dentsutracking.com                           |
| UK ID Issuer API (Swagger) | https://api.idissuer.uk-trackandtrace-<br>dentsutracking.com/swagger/index.html    |
| UK ID Issuer API (Auth)    | https://auth.uk-trackandtrace-<br>dentsutracking.com/oauth2/token                  |
| UK ID Issuer Portal        | https://idissuer.uk-trackandtrace-dentsutracking.com                               |
| UK Gateway (JSON)          | https://api.gateway.uk-trackandtrace-dentsutracking.com                            |
| UK Gateway (Auth)          | https://auth.uk-trackandtrace-dentsutracking.com                                   |
| Document Center            | https://uk-trackandtrace.dentsutracking.com/                                       |
| Support Portal             | https://support.uk-<br>trackandtrace.dentsutracking.com/hmrcportal                 |

# 14 List of Standards

| 1 | OAuth 2                                                                                                    | https://www.oauth.com/oauth2-servers/access-<br>tokens/client-credentials/ |
|---|----------------------------------------------------------------------------------------------------|----------------------------------------------------------------------------|
| 2 | ISO/IEC 9834-8:2014<br>Information technology<br>Procedures for the operation of<br>object identifier registration<br>authorities Part 8: Generation<br>of universally Unique identifier<br>(UI) (UUIs) and their use in<br>object identifiers | https://www.iso.org/standard/62795.html                                    |
| 3 | The JavaScript Object Notation<br>(JSON) Data Interchange<br>Format<br>Internet Engineering Task Force<br>(IETF)<br>Request for Comments: 8259                                                                                                 | https://tools.ietf.org/html/rfc8259                                        |
| 4 | UUID                                                                                                    | https://www.ietf.org/rfc/rfc4122.txt                                       |